#### Sequence Alignment & Computational Thinking Michael Schatz

Sept 23, 2013 SBU Introduction to Physical and Quantitative Biology

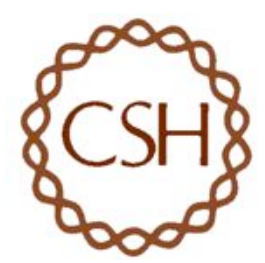

#### Schatz Lab Overview

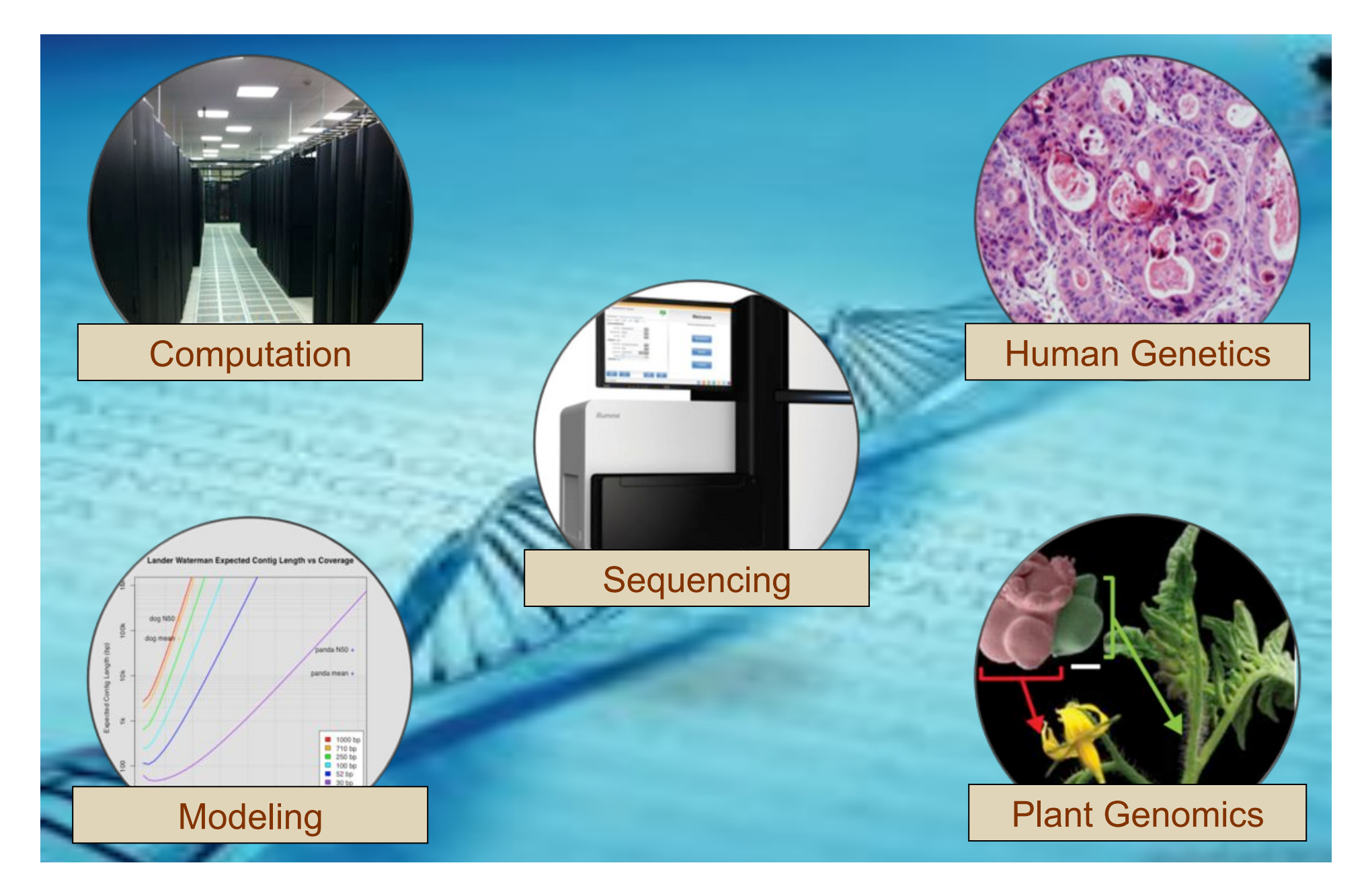

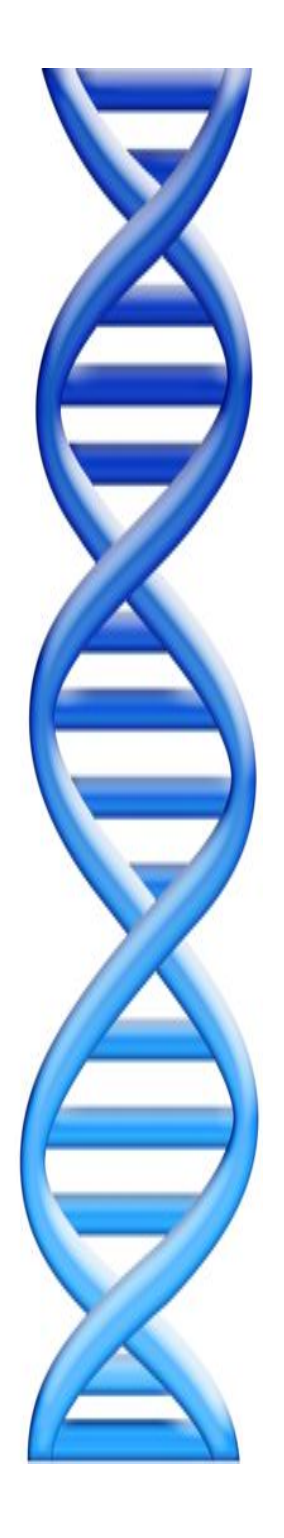

# **Outline**

- 1. Rise of DNA Sequencing
- 2. Sequence Alignment Basics
- 3. Understanding Bowtie
- 4. Genetics of Autism

### Cost per Genome

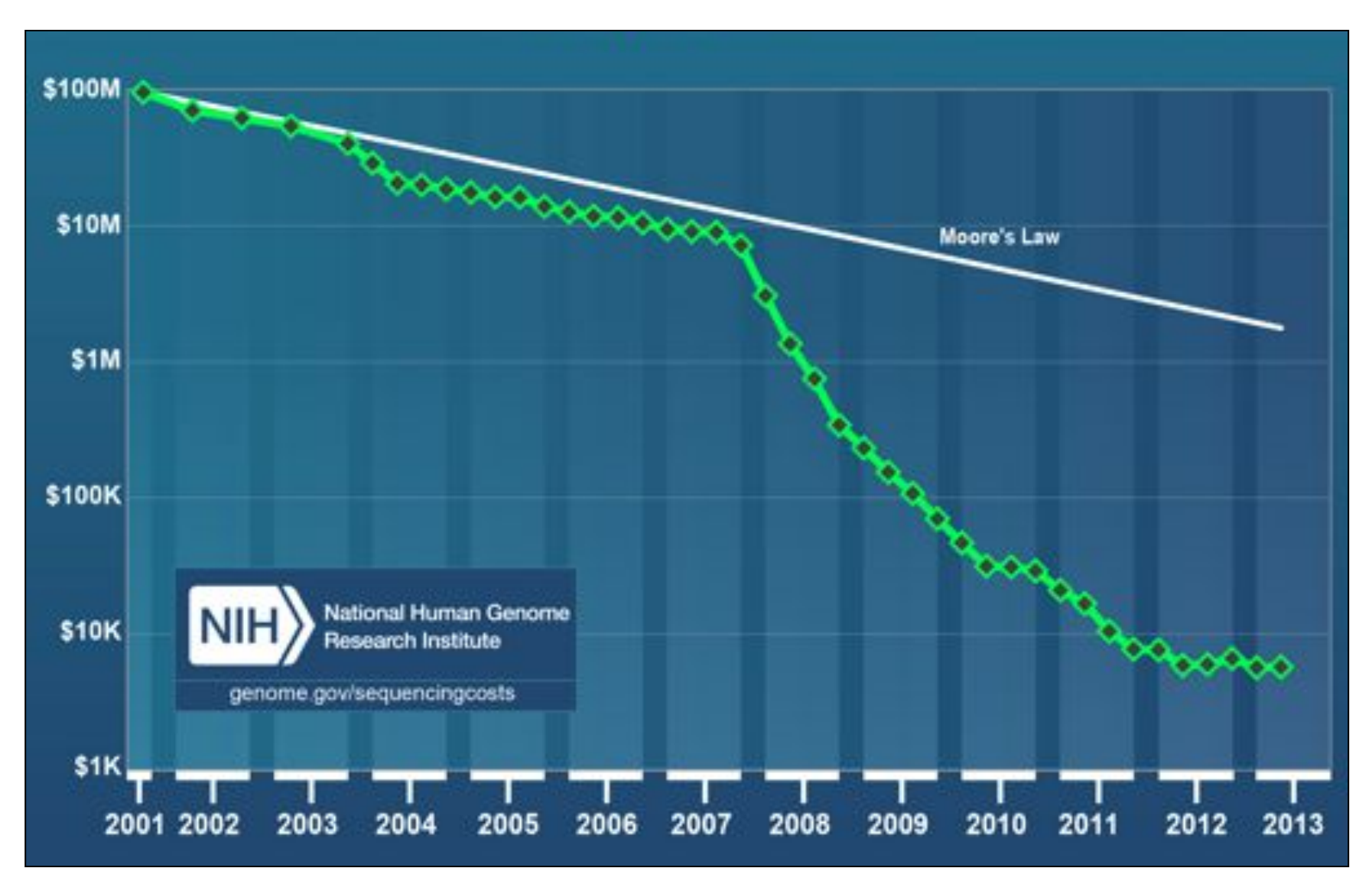

http://www.genome.gov/sequencingcosts/

# Illumina Sequencing by Synthesis

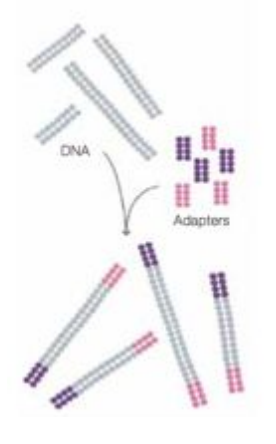

1. Prepare

2. Attach

DNA tragment

Dense lawn<br>of primers

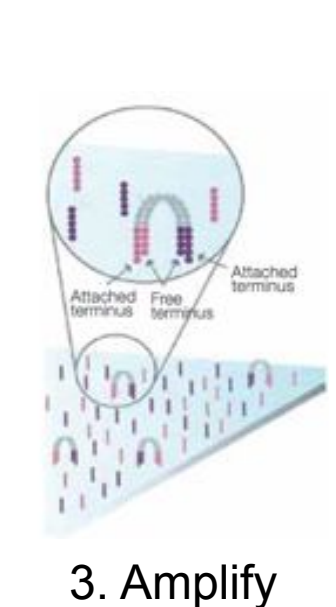

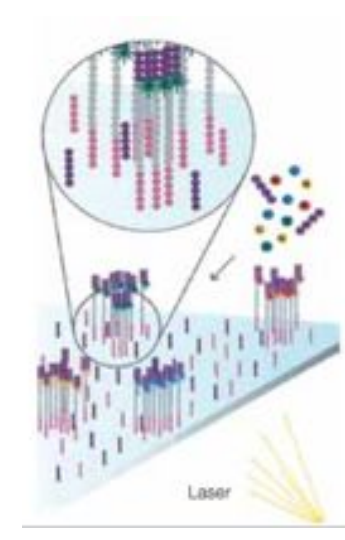

4. Image

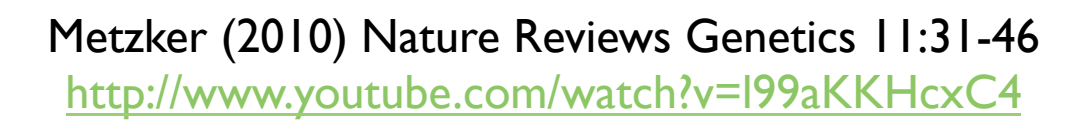

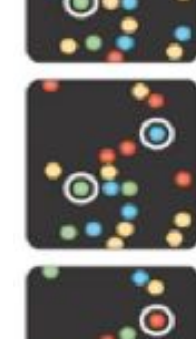

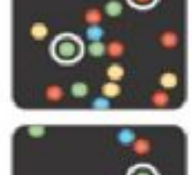

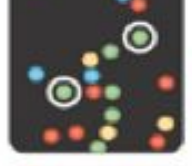

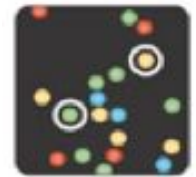

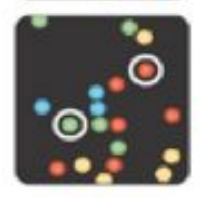

5. Basecall

### Inside the NY Genome Center

Sequencing Capacity: 16 HiSeq 2500  $@$  600 Gbp / 11 day = 872 Gbp / day

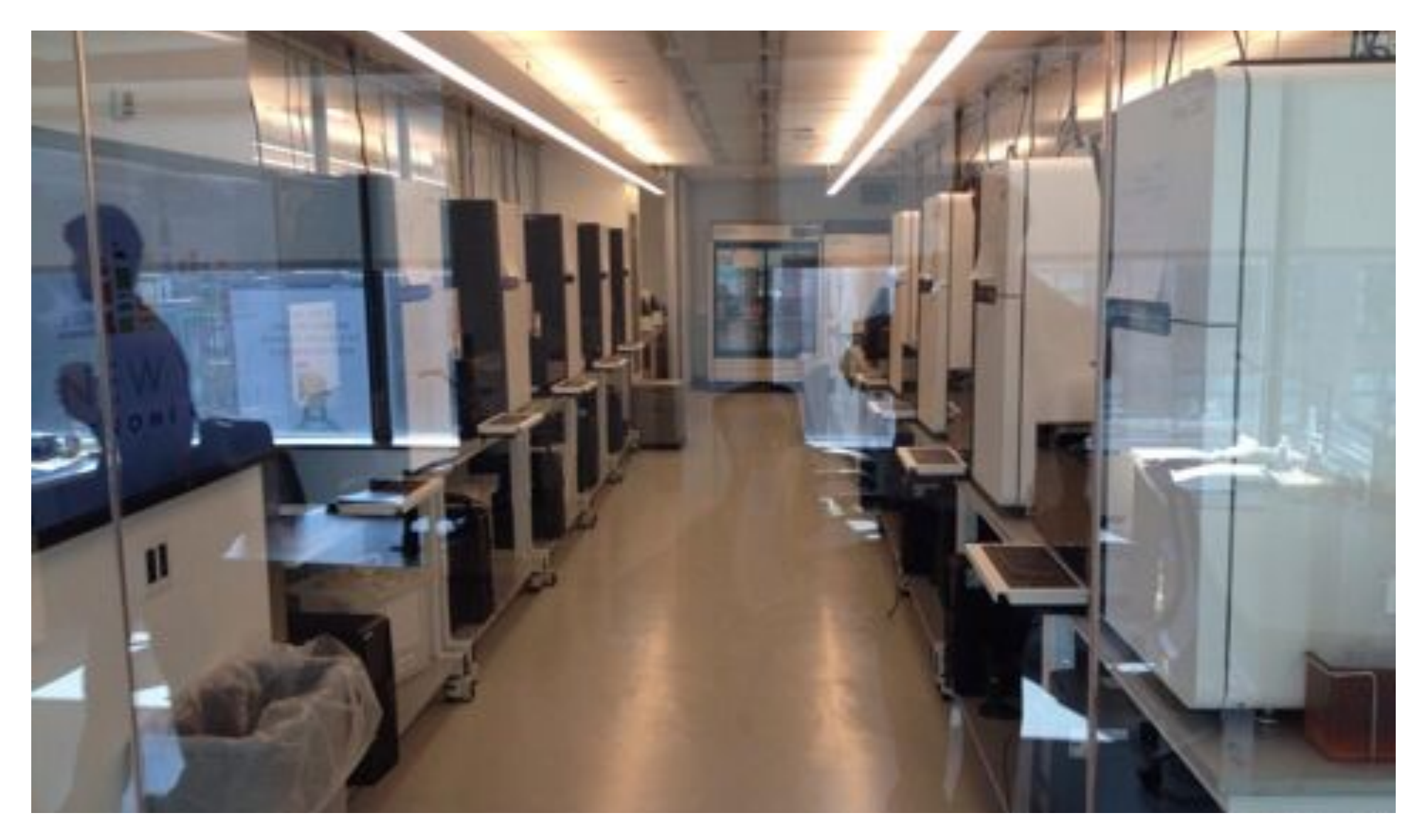

### Sequencing Centers

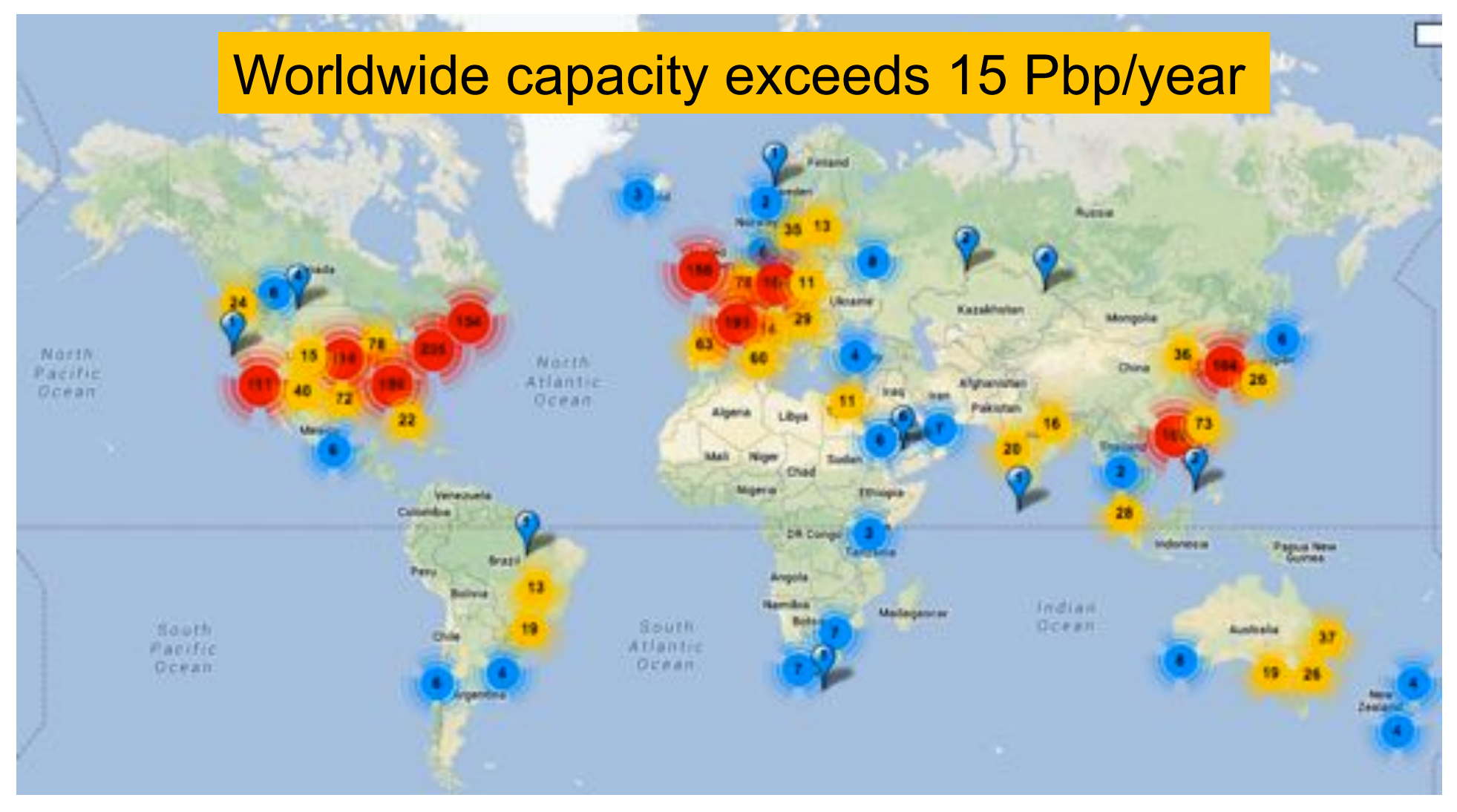

#### *Next Generation Genomics: World Map of High-throughput Sequencers*

http://omicsmaps.com

## Milestones in Molecular Biology

There is tremendous interest to sequence:

- What is your genome sequence?
- How does your genome compare to my genome?
- Where are the genes and how active are they?
- How does gene activity change during development?
- How does splicing change during development?
- How does methylation change during development?
- How does chromatin change during development?
- How does is your genome folded in the cell?
- Where do proteins bind and regulate genes?
- What virus and microbes are living inside you?
- How has the disease mutated your genome?
- What drugs should we give you?

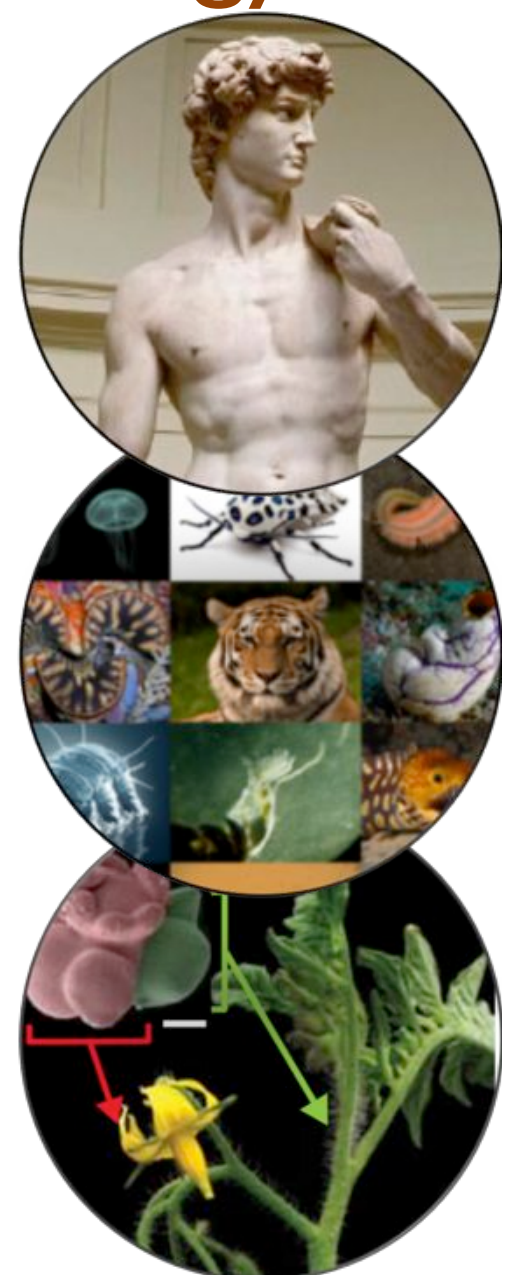

• …

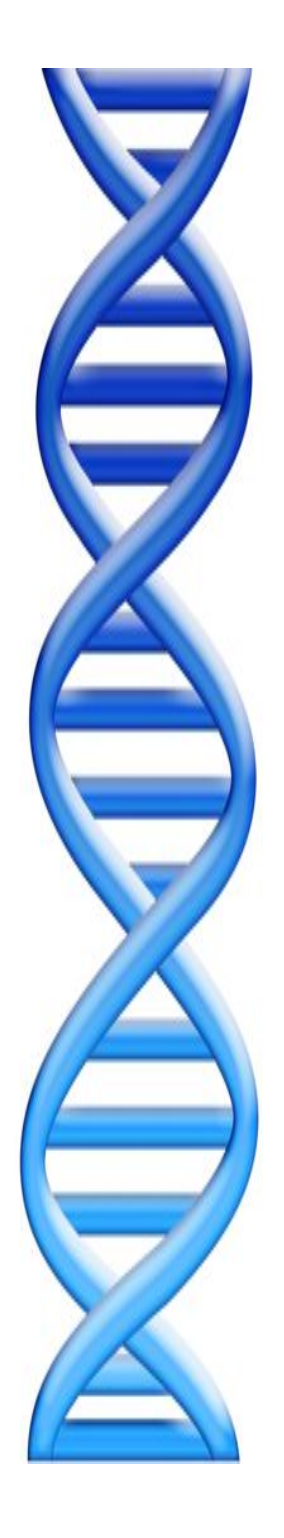

# **Outline**

- 1. Rise of DNA Sequencing
- 2. Sequence Alignment Basics
- 3. Understanding Bowtie
- 4. Genetics of Autism

### Personal Genomics

How does your genome compare to the reference?

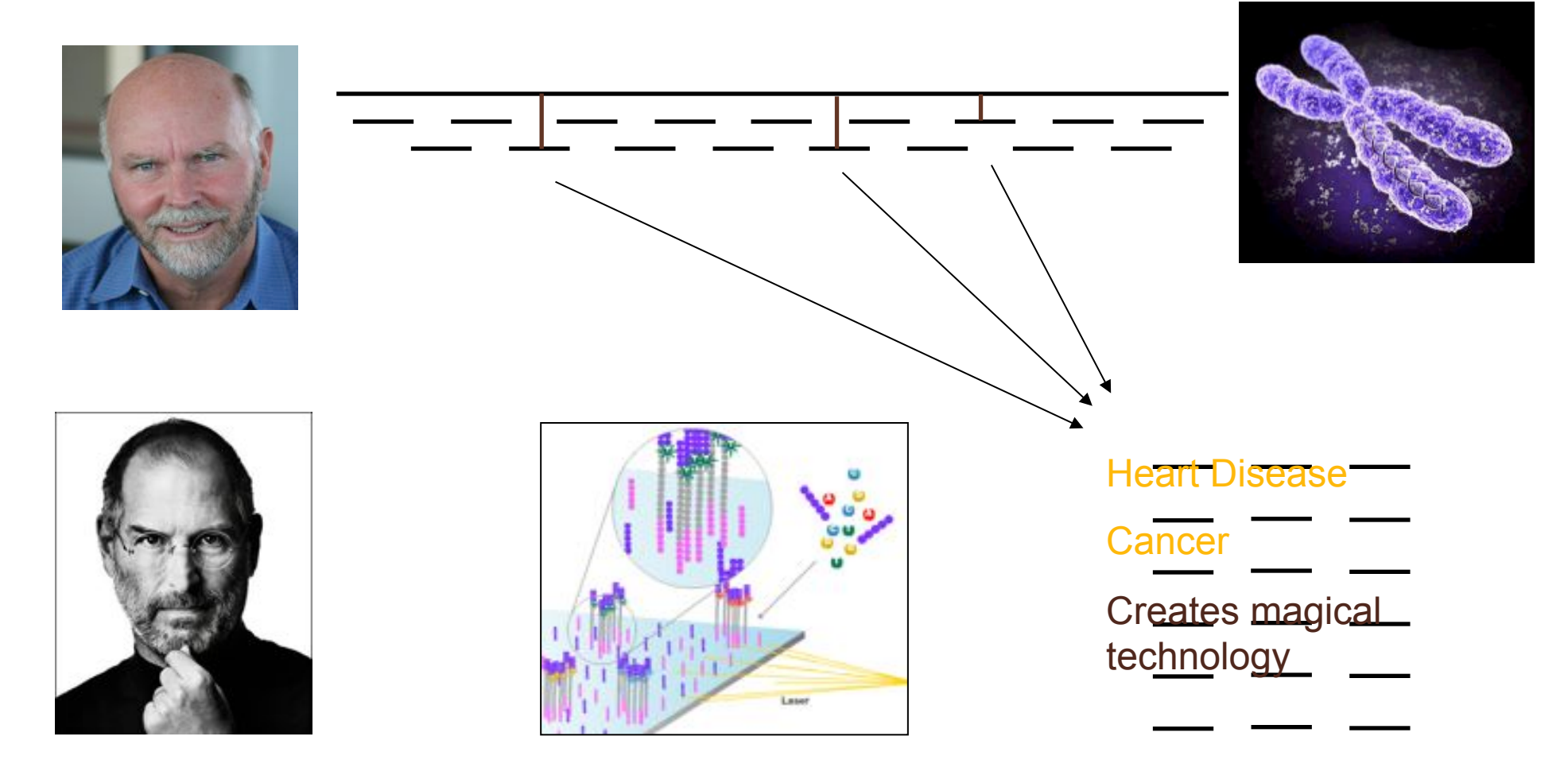

- Where is GATTACA in the human genome?
- Strategy 1: Brute Force

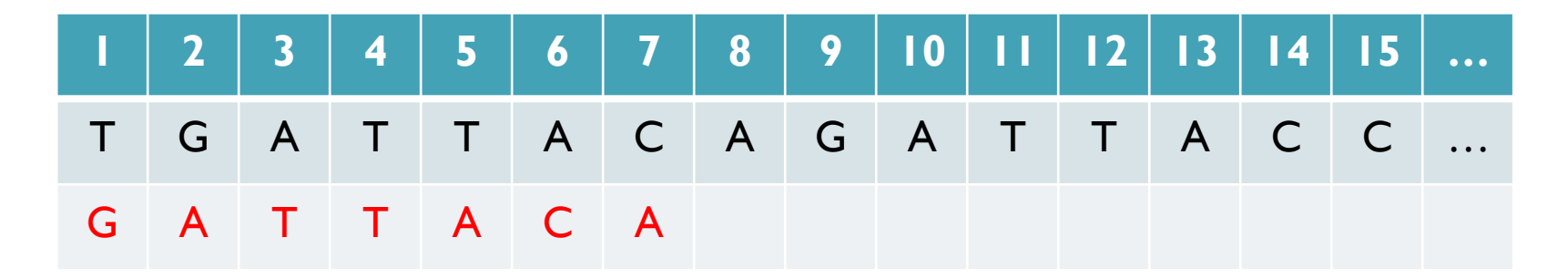

No match at offset 1

- Where is GATTACA in the human genome?
- Strategy 1: Brute Force

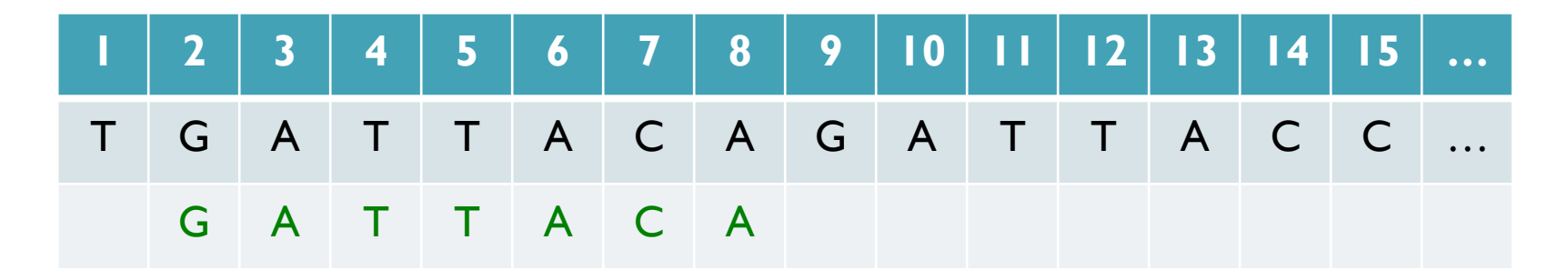

Match at offset 2

- Where is GATTACA in the human genome?
- Strategy 1: Brute Force

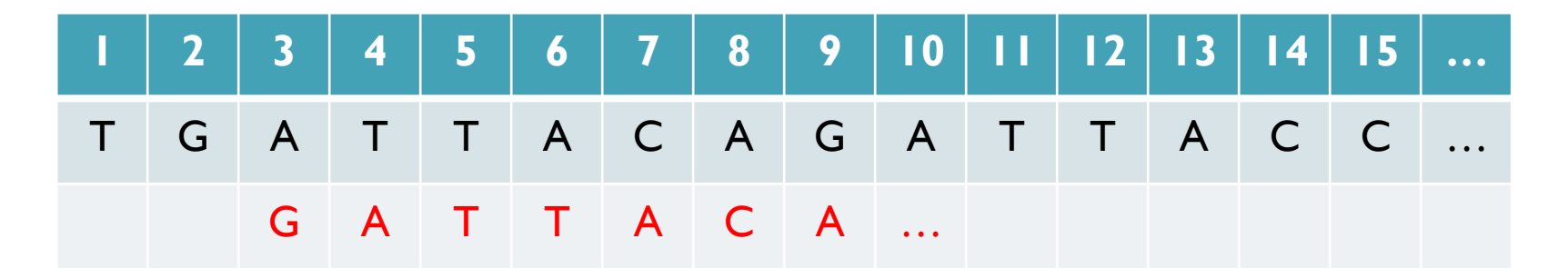

No match at offset 3…

- Where is GATTACA in the human genome?
- Strategy 1: Brute Force

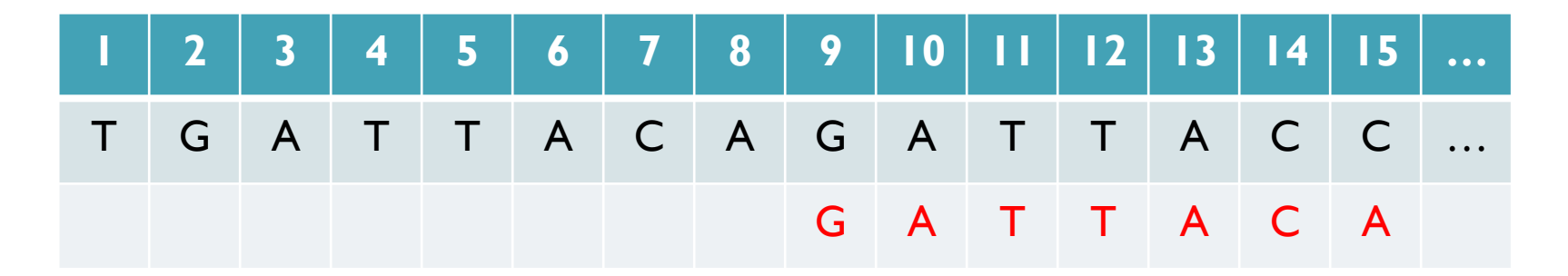

No match at offset 9 <- Checking each possible position takes time

#### Brute Force Analysis

- Brute Force:
	- At every possible offset in the genome:
		- Do all of the characters of the query match?
- Analysis
	- Simple, easy to understand
	- Genome length = n [3B]
	- $-$  Query length = m  $[7]$
	- $-$  Comparisons: (n-m+1)  $*$  m [21B]
- Overall runtime: O(nm)

 [How long would it take if we double the genome size, read length?] [How long would it take if we double both?]

### Expected Occurrences

The expected number of occurrences (e-value) of a given sequence in a genome depends on the length of the genome and inversely on the length of the sequence

- 1 in 4 bases are G, 1 in 16 positions are GA, 1 in 64 positions are GAT, …
- 1 in 16,384 should be GATTACA
- 

E=n/(4<sup>m</sup>)<br>[How long do the reads need to be for a significant match?]

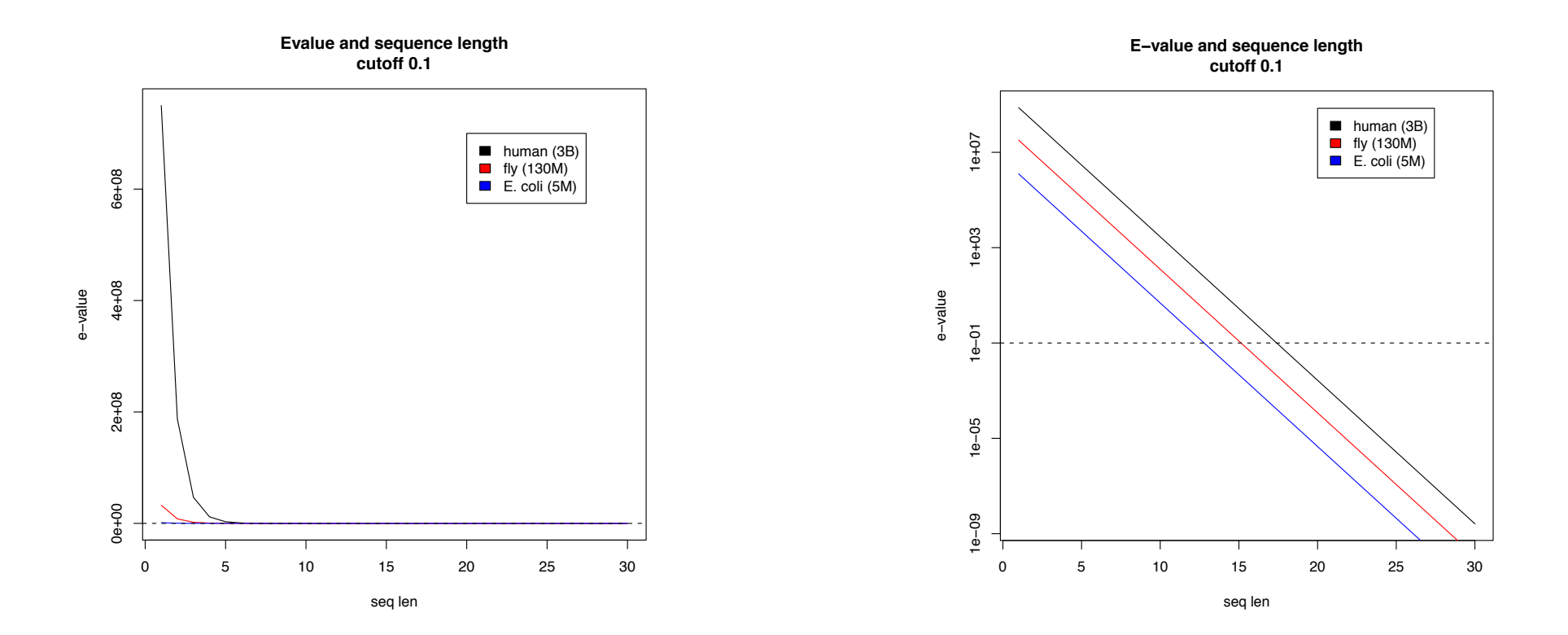

#### Brute Force Reflections

Why check every position?

– GATTACA can't possibly start at position 15 [WHY?]

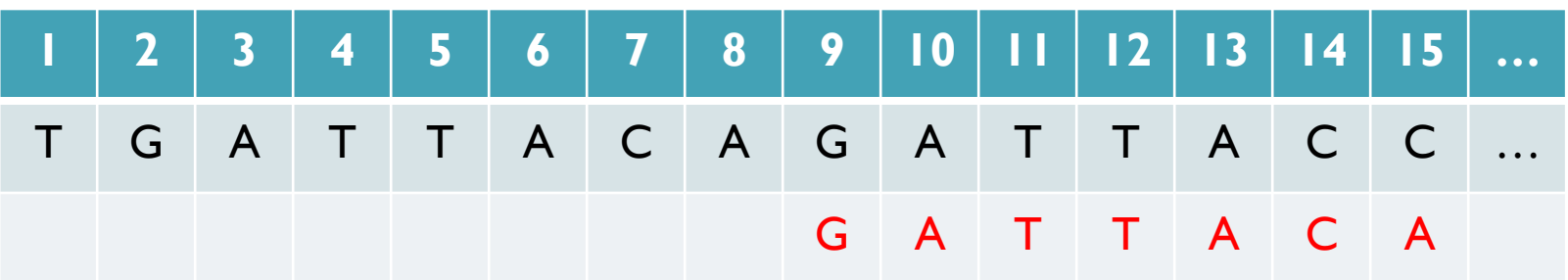

- Improve runtime to  $O(n + m)$  [3B + 7]
- 
- If we double both, it just takes twice as long
- Knuth-Morris-Pratt, 1977
- Boyer-Moyer, 1977, 1991
- For one-off scans, this is the best we can do (optimal performance)
	- We have to read every character of the genome, and every character of the query
	- For short queries, runtime is dominated by the length of the genome

### Suffix Arrays: Searching the Phone Book

- What if we need to check many queries?
	- We don't need to check every page of the phone book to find 'Schatz'
	- Sorting alphabetically lets us immediately skip 96% (25/26) of the book *without any loss in accuracy*
- Sorting the genome: Suffix Array (Manber & Myers, 1991)
	- Sort every suffix of the genome

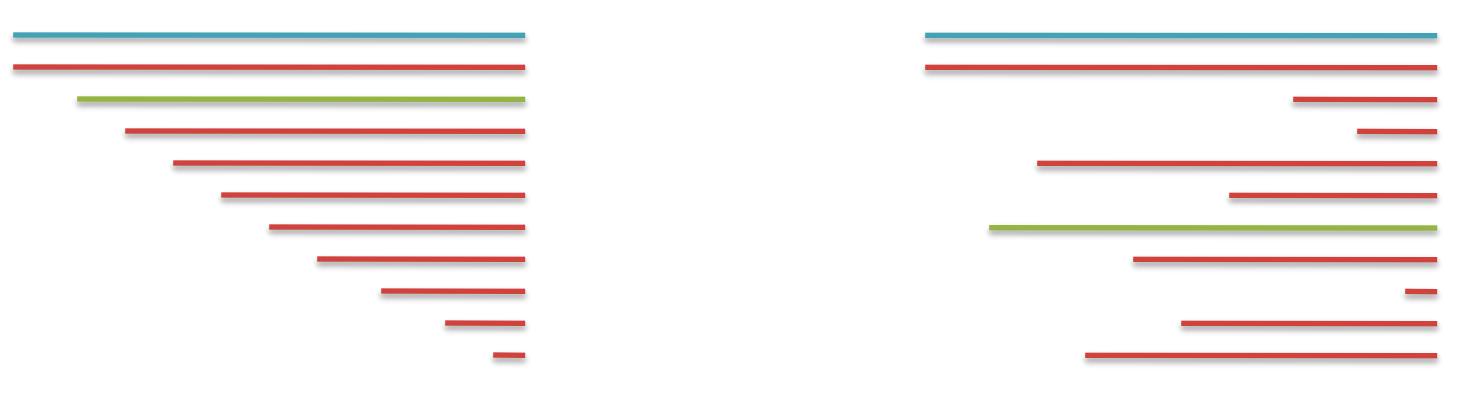

Split into n suffixes Sort suffixes alphabetically

[Challenge Question: How else could we split the genome?]

- Strategy 2: Binary search
	- Compare to the middle, refine as higher or lower
- Searching for GATTACA
	- Lo = 1; Hi = 15;

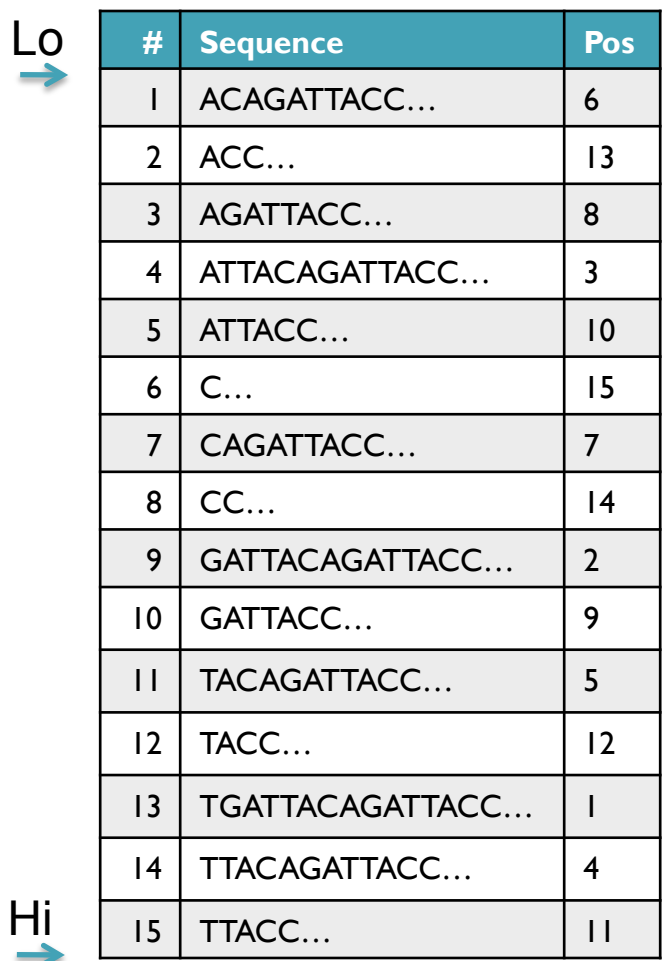

- Strategy 2: Binary search
	- Compare to the middle, refine as higher or lower
- Searching for GATTACA
	- Lo = 1; Hi = 15; Mid =  $(1+15)/2 = 8$
	- Middle =  $\text{Suffix}[8] = \text{CC}$

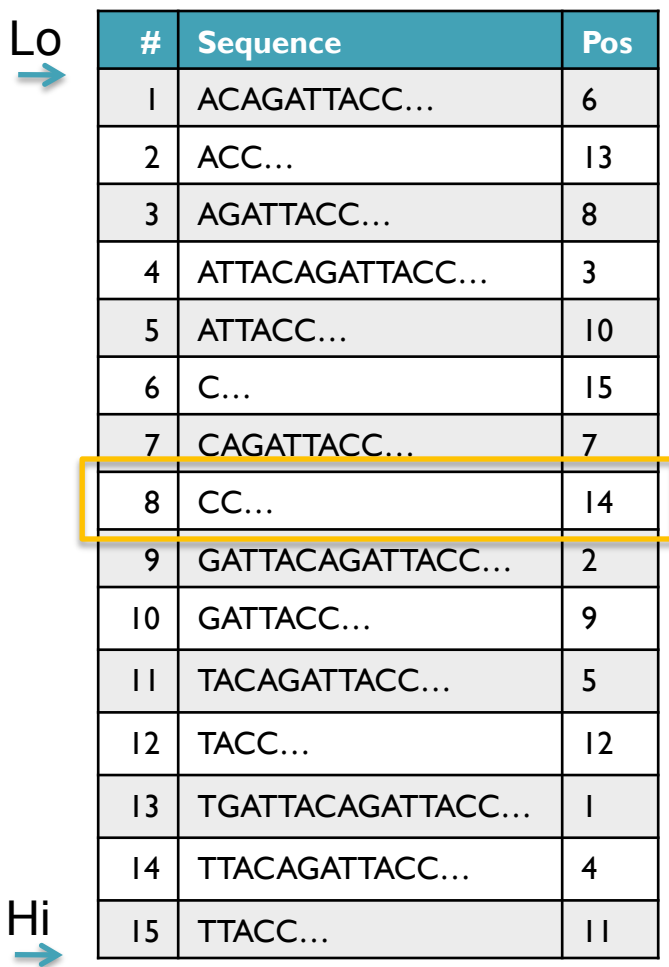

 $\overline{\mathsf{L}}$ 

- Strategy 2: Binary search
	- Compare to the middle, refine as higher or lower
- Searching for GATTACA
	- Lo = 1; Hi = 15; Mid =  $(1+15)/2 = 8$
	- Middle =  $\text{Suffix}[8] = \text{CC}$  $\Rightarrow$  Higher: Lo = Mid + 1

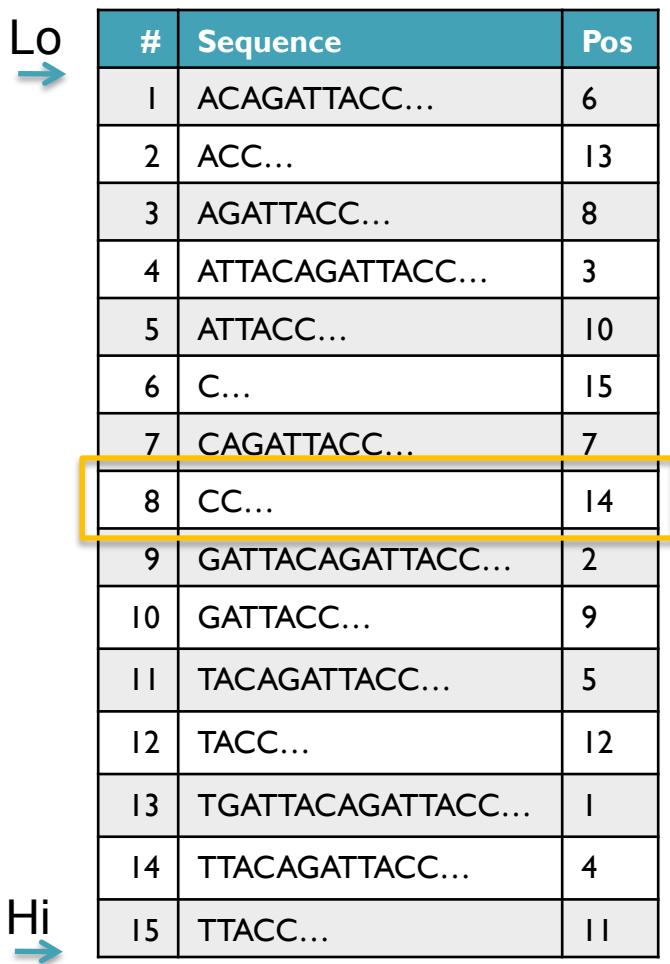

- Strategy 2: Binary search
	- Compare to the middle, refine as higher or lower
- Searching for GATTACA
	- Lo = 1; Hi = 15; Mid =  $(1+15)/2 = 8$
	- Middle =  $\text{Suffix}[8] = \text{CC}$  $\Rightarrow$  Higher: Lo = Mid + 1
	- Lo = 9; Hi = 15;

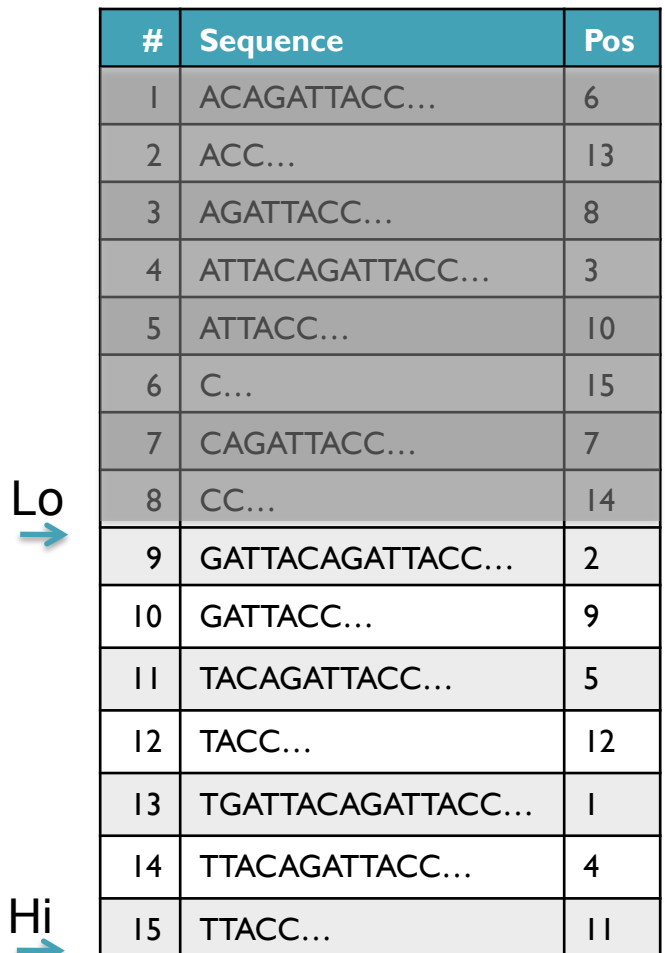

- Strategy 2: Binary search
	- Compare to the middle, refine as higher or lower
- Searching for GATTACA
	- Lo = 1; Hi = 15; Mid =  $(1+15)/2 = 8$
	- Middle =  $\text{Suffix}[8] = \text{CC}$  $\Rightarrow$  Higher: Lo = Mid + I
	- Lo = 9; Hi = 15; Mid =  $(9+15)/2 = 12$
	- Middle = Suffix[12] = TACC  $\qquad \qquad \mathsf{L}$

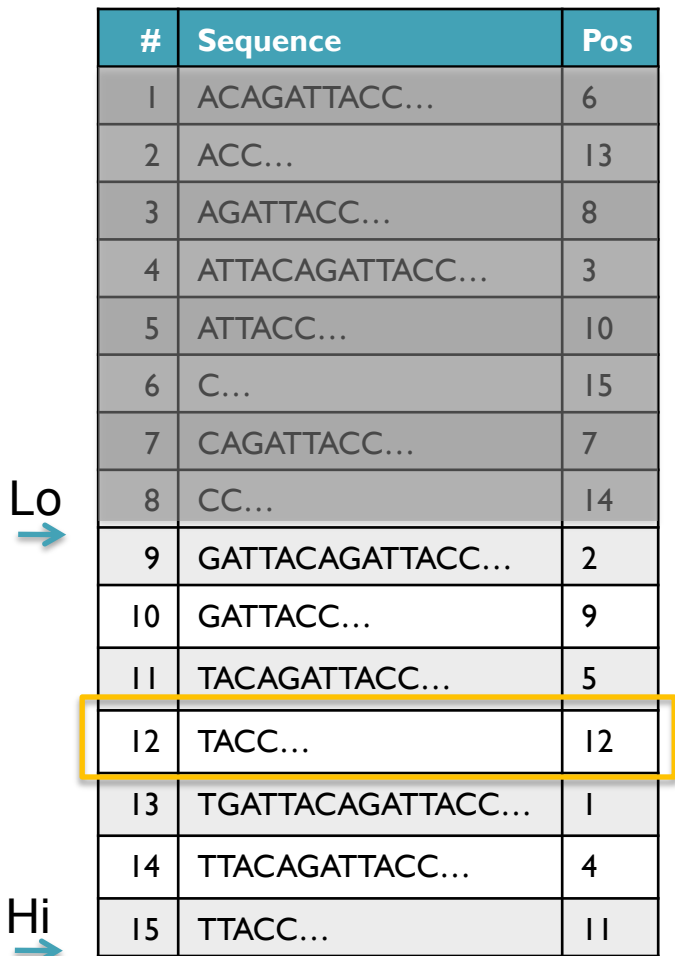

- Strategy 2: Binary search
	- Compare to the middle, refine as higher or lower
- Searching for GATTACA
	- Lo = 1; Hi = 15; Mid =  $(1+15)/2 = 8$
	- Middle =  $\text{Suffix}[8] = \text{CC}$  $\Rightarrow$  Higher: Lo = Mid + 1
	- Lo = 9; Hi = 15; Mid =  $(9+15)/2 = 12$
	- Middle =  $\text{Suffix}[12] = \text{TACC}$  $\Rightarrow$  Lower: Hi = Mid - I
	- Lo = 9; Hi =  $11$ ;

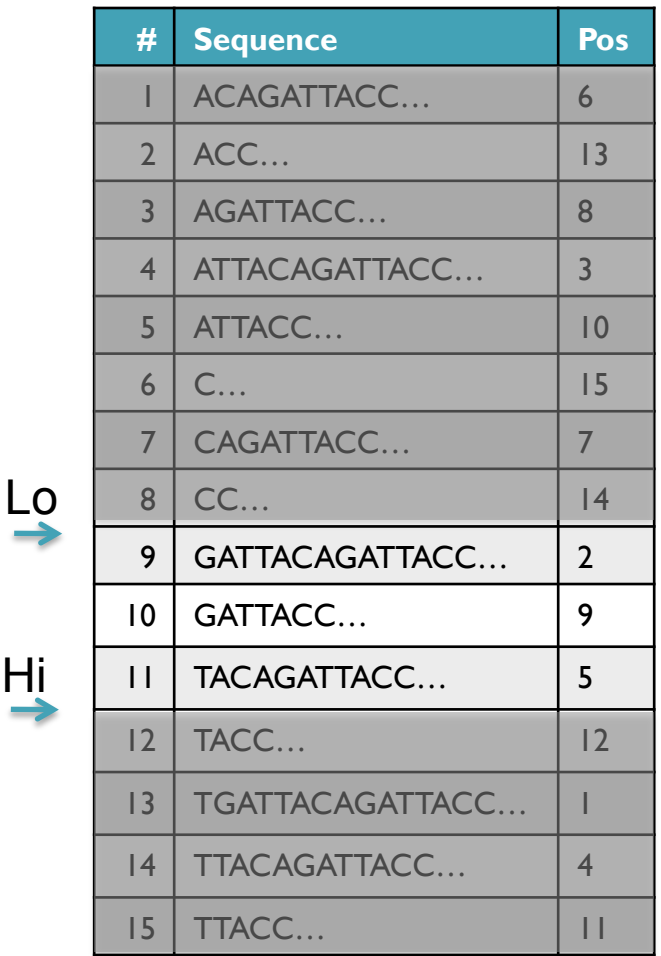

Hi

- Strategy 2: Binary search
	- Compare to the middle, refine as higher or lower
- Searching for GATTACA
	- Lo = 1; Hi = 15; Mid =  $(1+15)/2 = 8$
	- Middle =  $\text{Suffix}[8] = CC$  $\Rightarrow$  Higher: Lo = Mid + 1
	- Lo = 9; Hi = 15; Mid =  $(9+15)/2 = 12$
	- Middle =  $\text{Suffix}[12] = \text{TACC}$  $\Rightarrow$  Lower: Hi = Mid - I
	- Lo = 9; Hi = 11; Mid =  $(9+11)/2 = 10$
	- Middle =  $\text{Suffix}[10] = \text{GATTACC}$

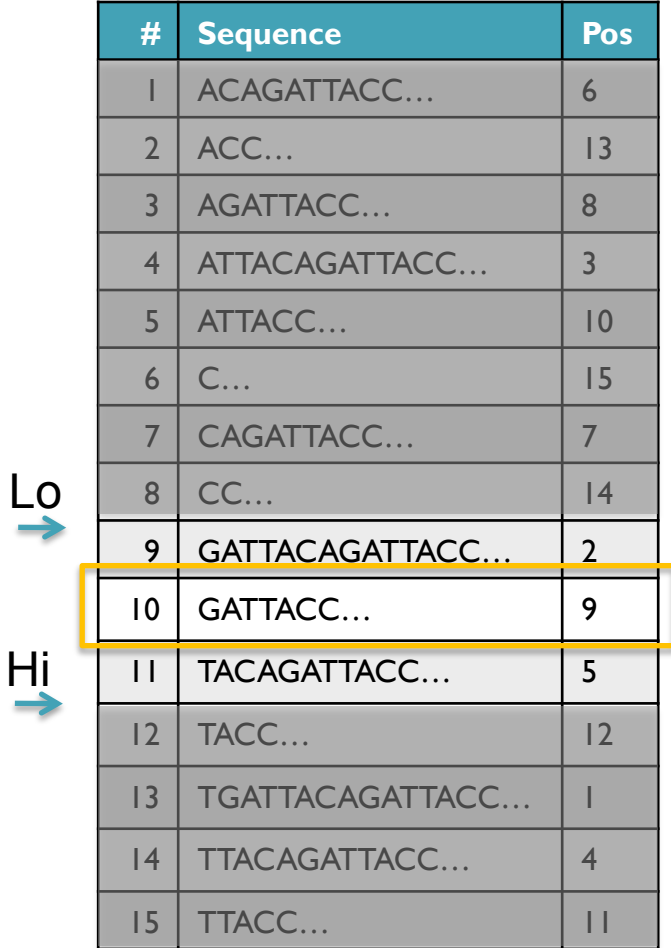

- Strategy 2: Binary search
	- Compare to the middle, refine as higher or lower
- Searching for GATTACA
	- Lo = 1; Hi = 15; Mid =  $(1+15)/2 = 8$
	- Middle =  $\text{Suffix}[8] = CC$  $\Rightarrow$  Higher: Lo = Mid + 1
	- Lo = 9; Hi = 15; Mid =  $(9+15)/2 = 12$
	- Middle =  $\text{Suffix}[12] = \text{TACC}$  $\Rightarrow$  Lower: Hi = Mid - I
	- Lo = 9; Hi = 11; Mid =  $(9+11)/2 = 10$
	- Middle =  $\text{Suffix}[10] = \text{GATTACC}$  $\Rightarrow$  Lower: Hi = Mid - I
	- Lo = 9; Hi = 9;

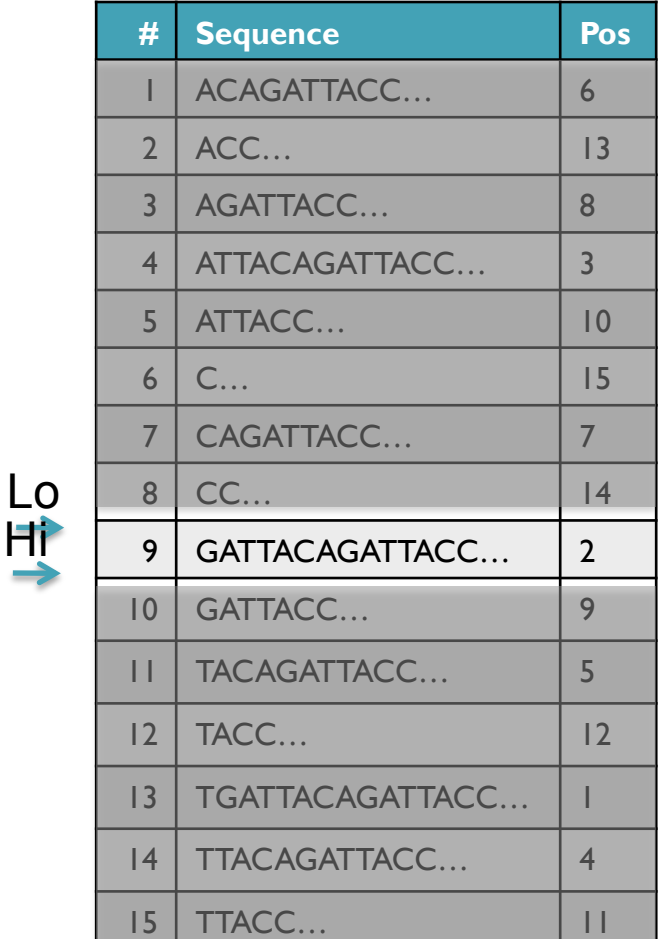

Hi

- Strategy 2: Binary search
	- Compare to the middle, refine as higher or lower
- Searching for GATTACA
	- Lo = 1; Hi = 15; Mid =  $(1+15)/2 = 8$
	- Middle =  $\text{Suffix}[8] = CC$  $\Rightarrow$  Higher: Lo = Mid + 1
	- Lo = 9; Hi = 15; Mid =  $(9+15)/2 = 12$
	- Middle =  $\text{Suffix}[12] = \text{TACC}$  $\Rightarrow$  Lower: Hi = Mid - I
	- Lo = 9; Hi = 11; Mid =  $(9+11)/2 = 10$
	- Middle =  $\text{Suffix}[10] = \text{GATTACC}$  $\Rightarrow$  Lower: Hi = Mid - I
	- Lo = 9; Hi = 9; Mid =  $(9+9)/2 = 9$
	- Middle =  $\text{Suffix}[9] = \text{GATTACA...}$ => Match at position 2!

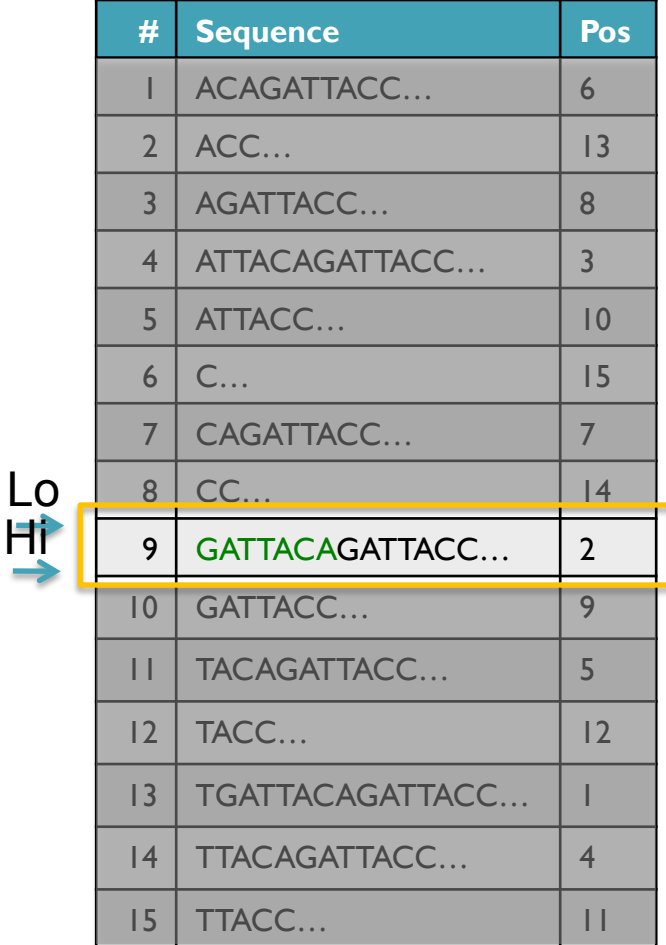

### Binary Search Analysis

**Binary Search** 

Initialize search range to entire list  $mid = (hi+lo)/2$ ; middle = suffix[mid] if query matches middle: done else if query < middle: pick low range else if query > middle: pick hi range Repeat until done or empty range [WHEN?]

- **Analysis** 
	- More complicated method
	- How many times do we repeat?
		- How many times can it cut the range in half?
		- Find smallest x such that:  $n/(2^x) \le 1$ ;  $x = \lg_2(n)$  [32]
- Total Runtime: O(m lg n)
	- More complicated, but much faster!
	- Looking up a query loops 32 times instead of 3B

[How long does it take to search 6B or 24B nucleotides?]

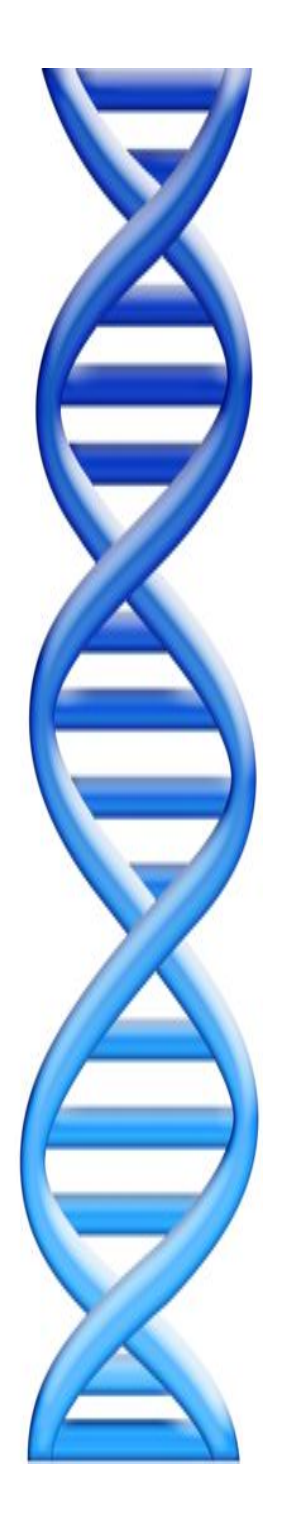

# **Outline**

- 1. Rise of DNA Sequencing
- 2. Sequence Alignment Basics
- 3. Understanding Bowtie
- 4. Genetics of Autism

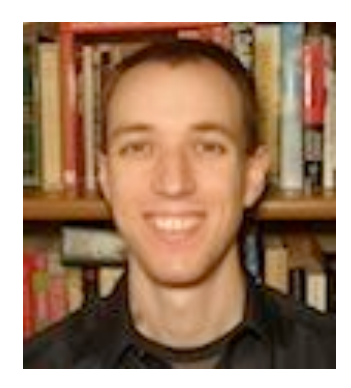

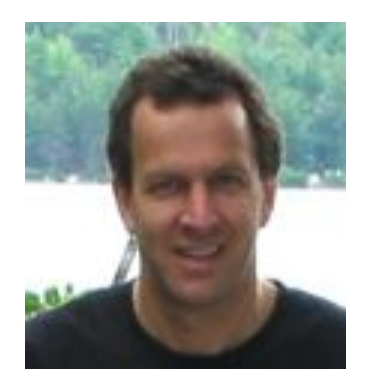

## Fast gapped-read alignment with Bowtie 2

Ben Langmead and Steven Salzberg (2012) Nature Methods. 9, 357–359

### In-exact alignment

- Where is GATTACA *approximately* in the human genome?
	- And how do we efficiently find them?
- It depends…
	- Define 'approximately'
		- Hamming Distance, Edit distance, or Sequence Similarity
		- Ungapped vs Gapped vs Affine Gaps
		- Global vs Local
		- All positions or the single 'best'?
	- Efficiency depends on the data characteristics & goals
		- Smith-Waterman: Exhaustive search for optimal alignments
		- BLAST: Hash-table based homology searches
		- Bowtie: BWT alignment for short read mapping

• Where is GATTACA *approximately* in the human genome?

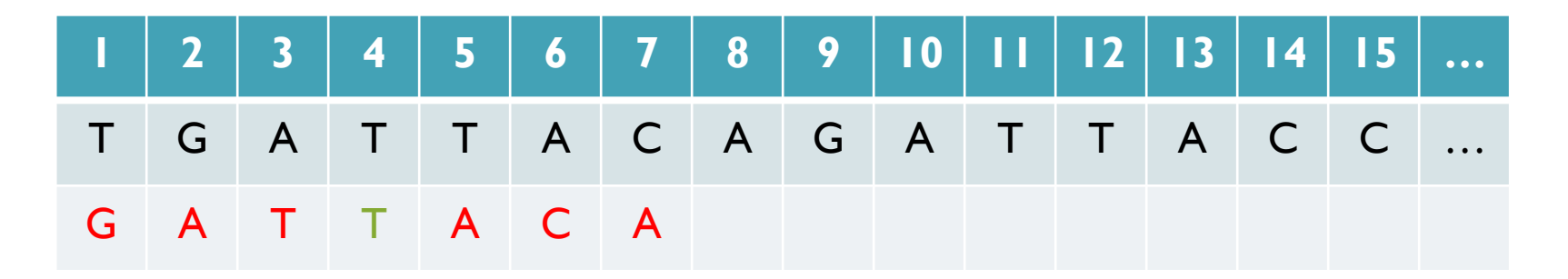

Match Score: 1/7

• Where is GATTACA *approximately* in the human genome?

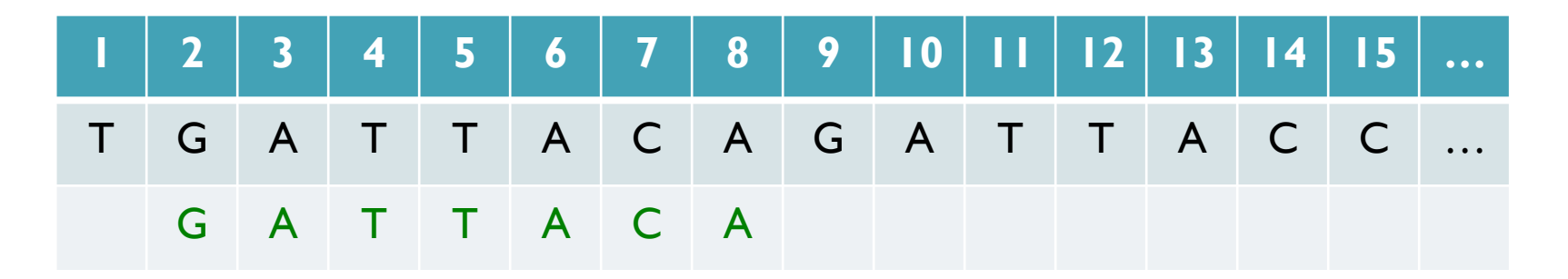

Match Score: 7/7

• Where is GATTACA *approximately* in the human genome?

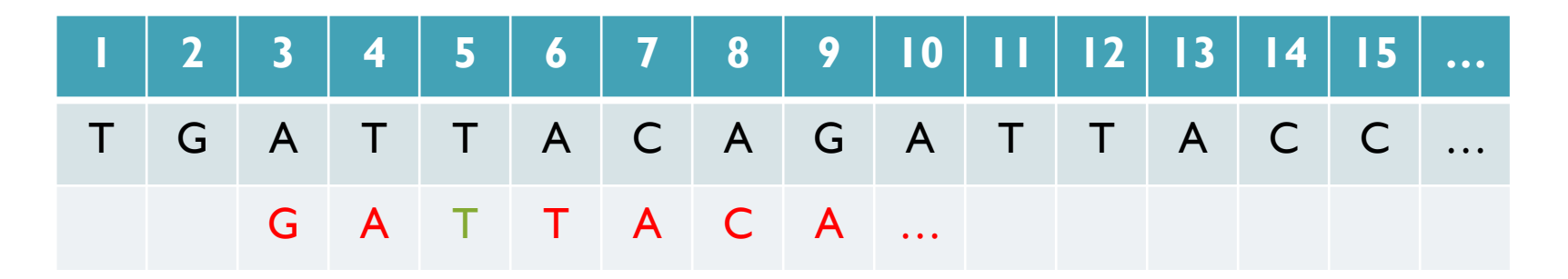

Match Score: 1/7

• Where is GATTACA *approximately* in the human genome?

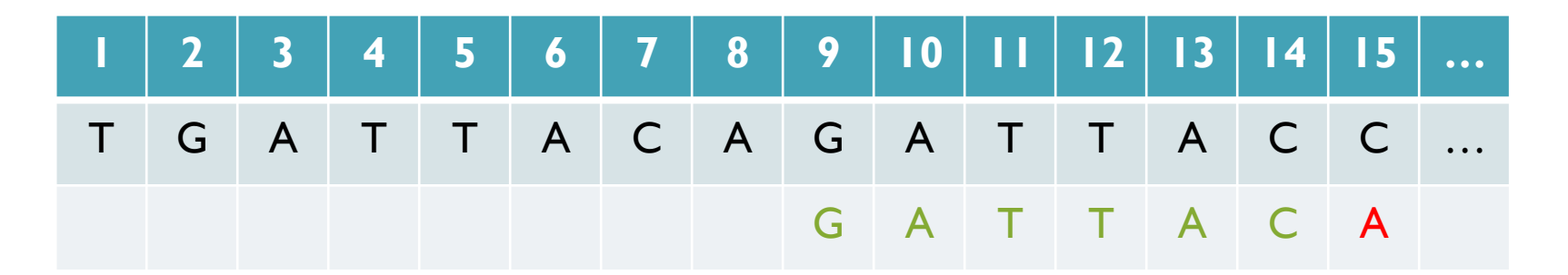

Match Score: 6/7 <- We may be very interested in these imperfect matches Especially if there are no perfect end-to-end matches

### Similarity metrics

- Hamming distance
	- Count the number of substitutions to transform one string into another

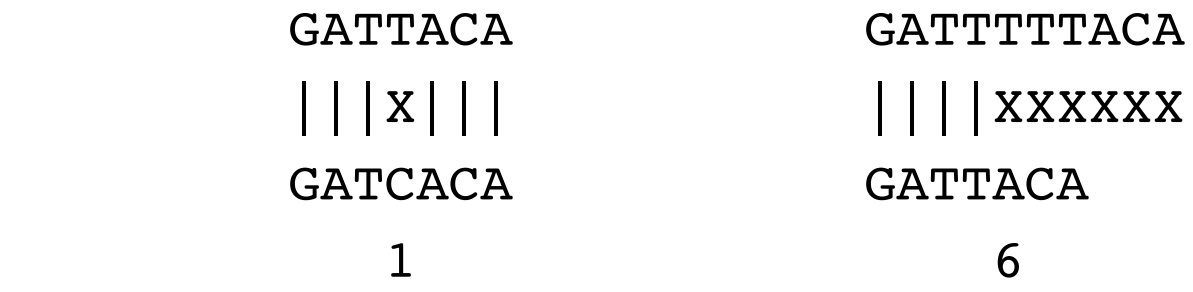

- Edit distance
	- The minimum number of substitutions, insertions, or deletions to transform one string into another

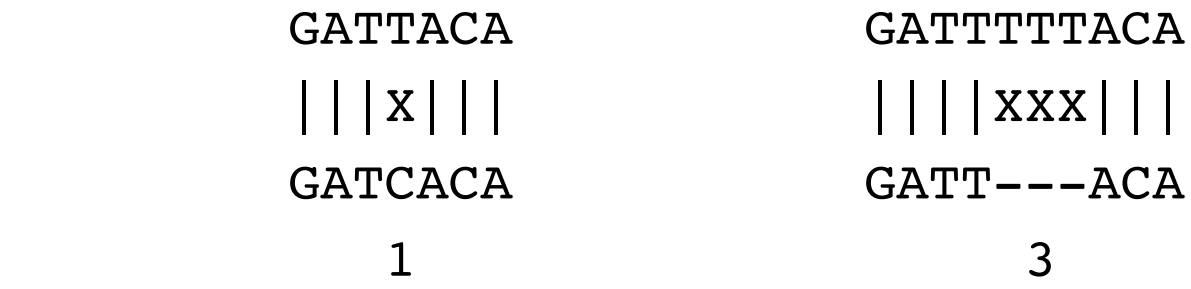

### Seed-and-Extend Alignment

Theorem: An alignment of a sequence of length *m* with at most *k* differences *must* contain an exact match at least *s=m/(k+1)* bp long (*Baeza*-*Yates* and Perleberg, 1996)

- Proof: Pigeonhole principle
	- 1 pigeon can't fill 2 holes
- Seed-and-extend search
	- Use an index to rapidly find short exact alignments to seed longer in-exact alignments
		- BLAST, MUMmer, Bowtie, BWA, SOAP, …
	- Specificity of the depends on seed length
		- Guaranteed sensitivity for k differences
		- Also finds some (but not all) lower quality alignments <- heuristic

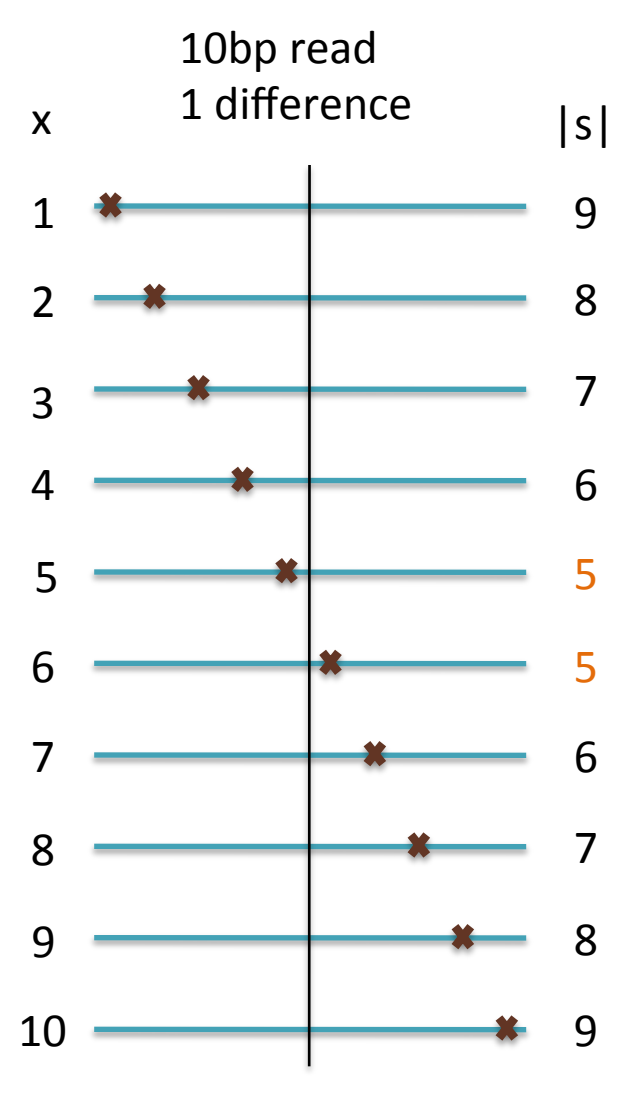

### Algorithm Overview

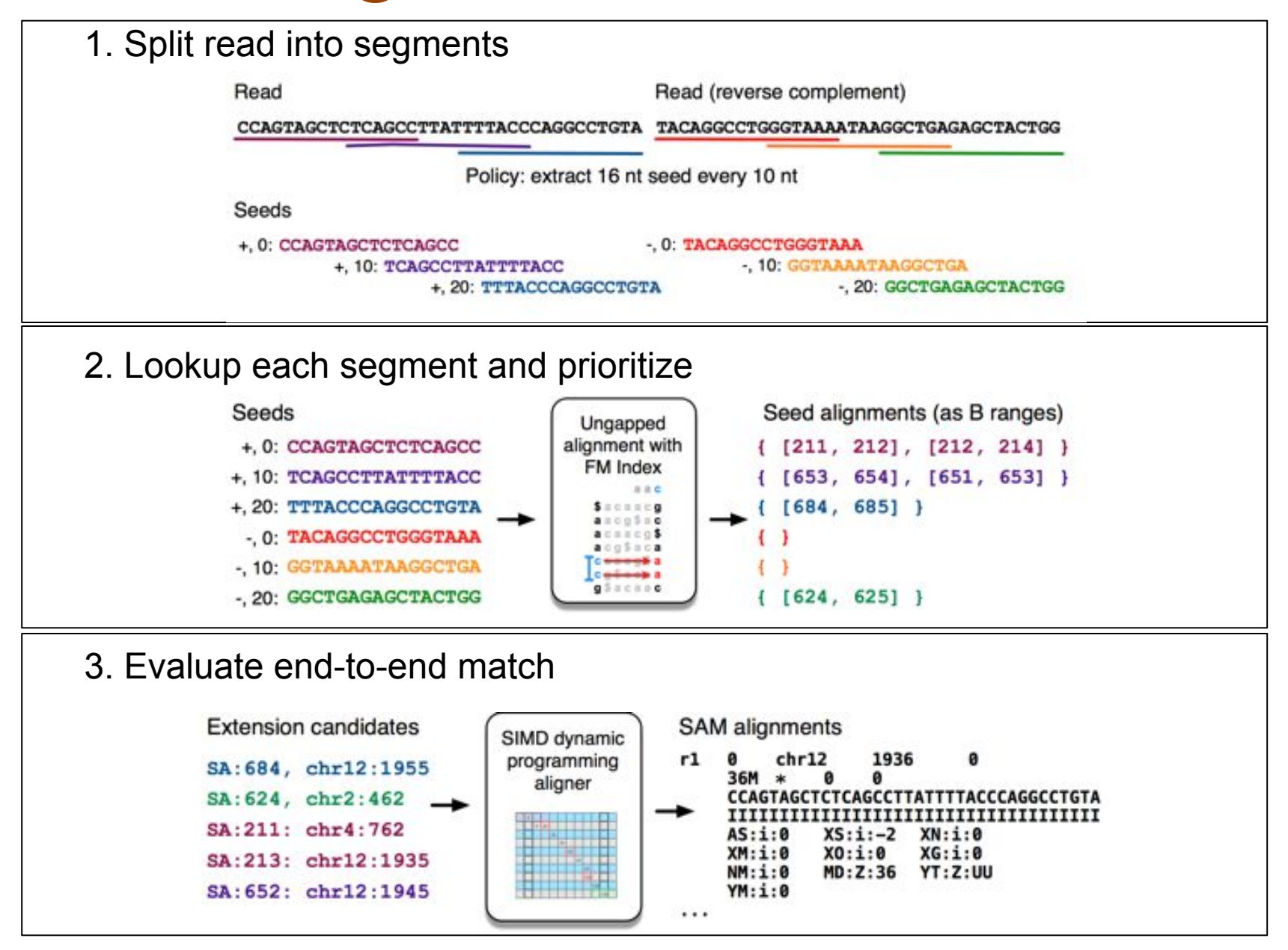

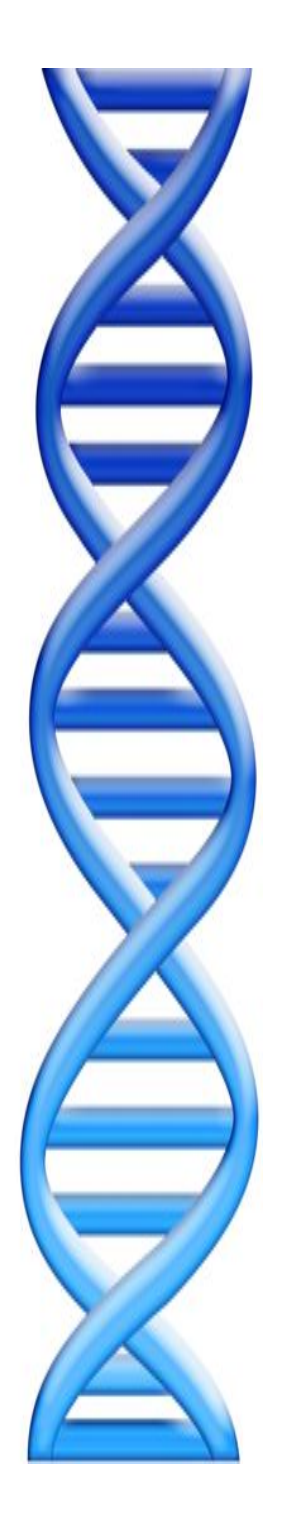

# **Outline**

- 1. Rise of DNA Sequencing
- 2. Sequence Alignment Basics
- 3. Understanding Bowtie
- 4. Genetics of Autism

## Unified Model of Autism

#### Sporadic Autism: 1 in 100

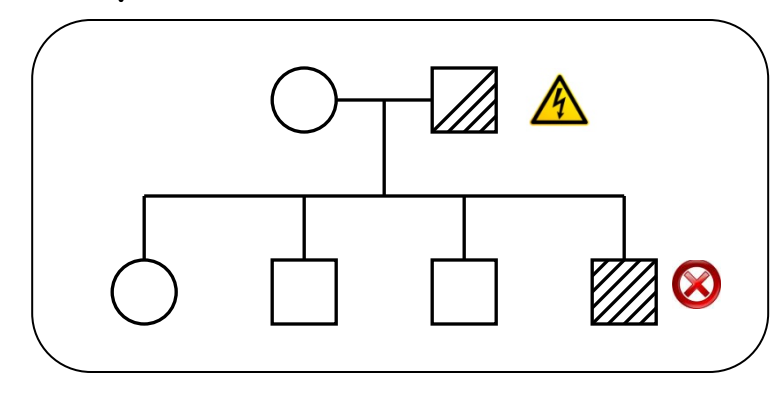

**Prediction**: De novo mutations of high penetrance contributes to autism, especially in low risk families with no history of autism.

#### Familial Autism: 90% concordance in twins

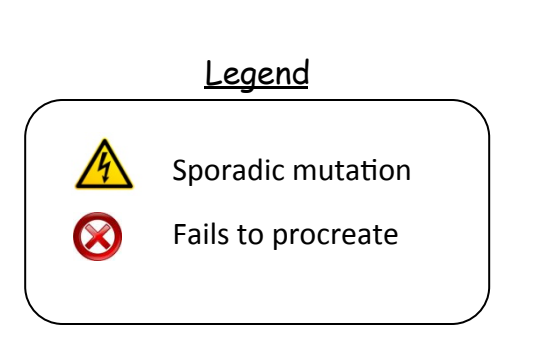

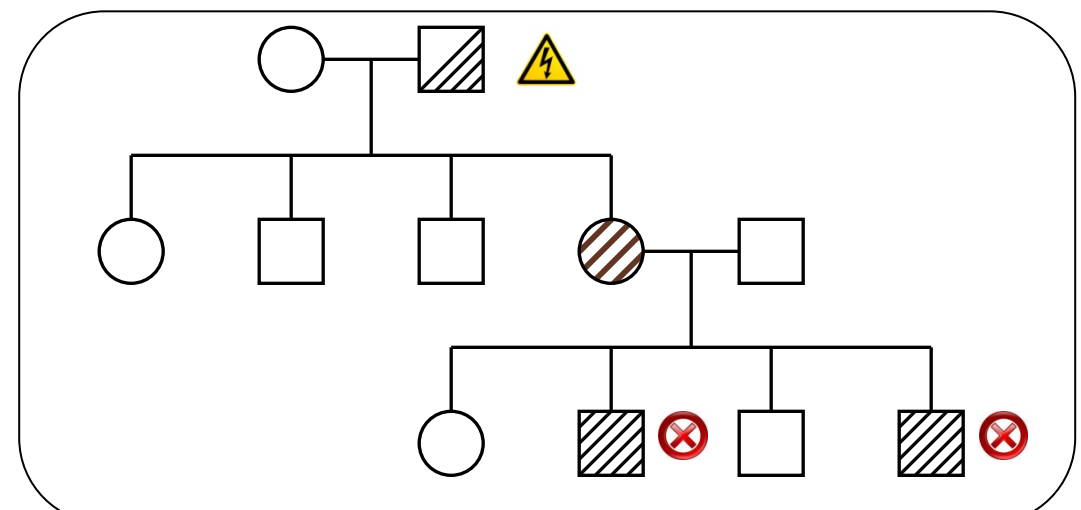

**A unified genetic theory for sporadic and inherited autism**  Zhao *et al*. (2007) *PNAS. 104(31)12831-12836.*

### Exome-Capture and Sequencing

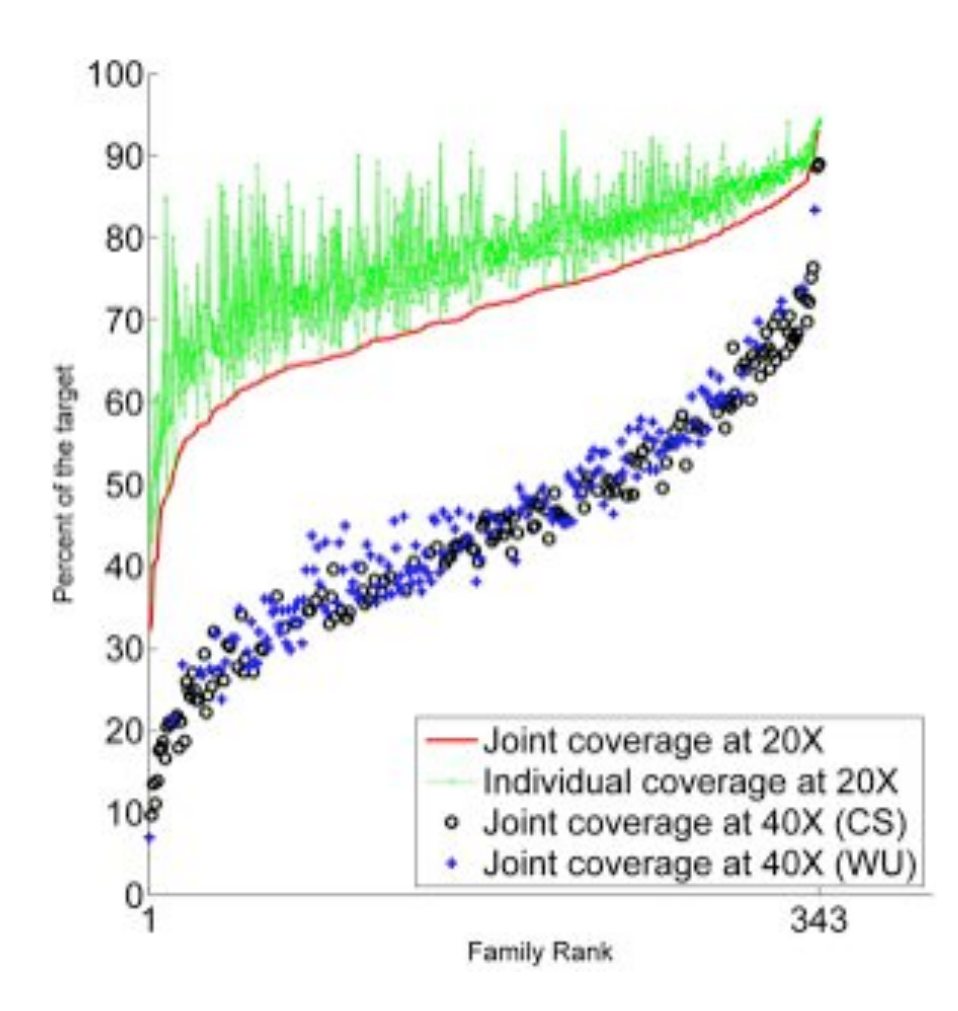

Sequencing of 343 families from the Simons Simplex Collection

- Parents plus one child with autism and one non-autistic sibling
- Enriched for higher-functioning individuals

Families prepared and captured together to minimize batch effects

- Exome-capture performed with NimbleGen SeqCap EZ Exome v2.0 targeting 36 Mb of the genome.
- $\sim$ 80% of the target at  $>$ 20x coverage with ~93bp reads

**De novo gene disruptions in children on the autism spectrum**  Iossifov *et al.* (2012) *Neuron*. 74:2 285-299

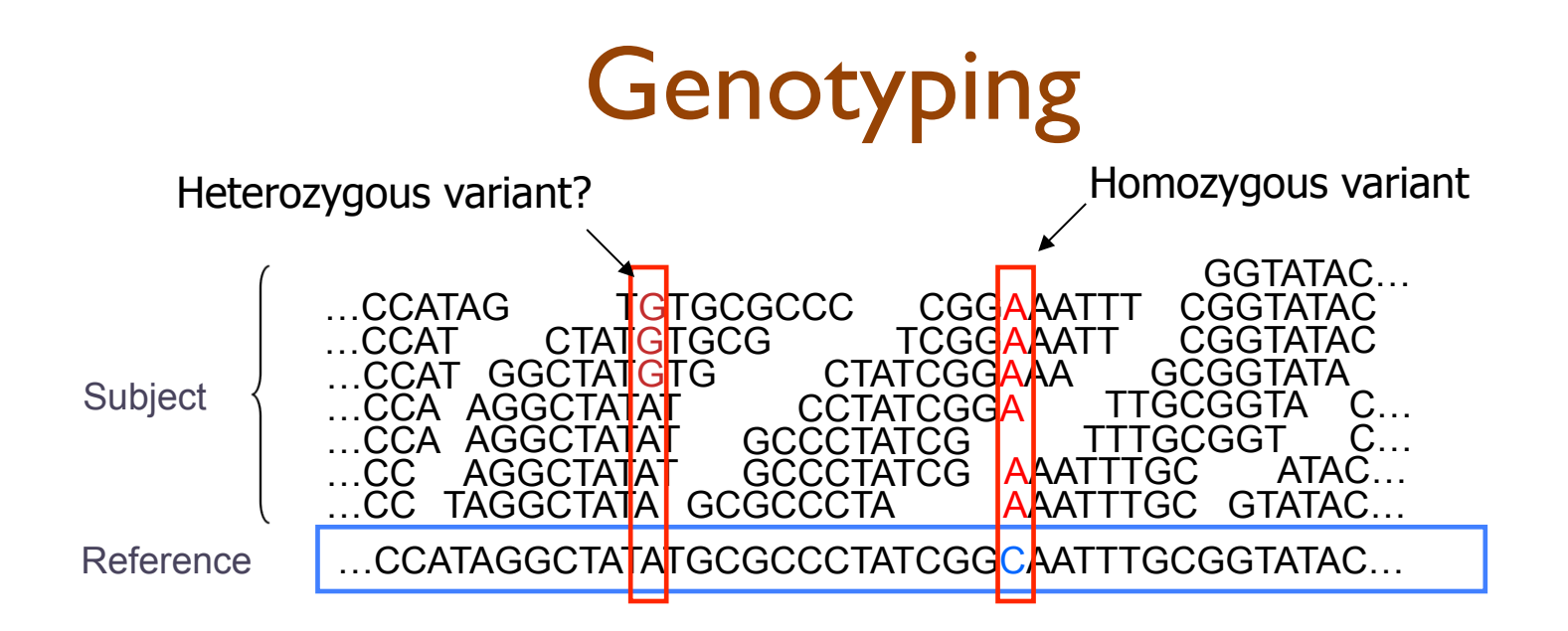

- Sequencing instruments make mistakes
	- Quality of read decreases over the read length
- A single read differing from the reference is probably just an error, but it becomes more likely to be real as we see it multiple times
	- Often framed as a Bayesian problem of more likely to be a real variant or chance occurrence of N errors
	- Accuracy improves with deeper coverage

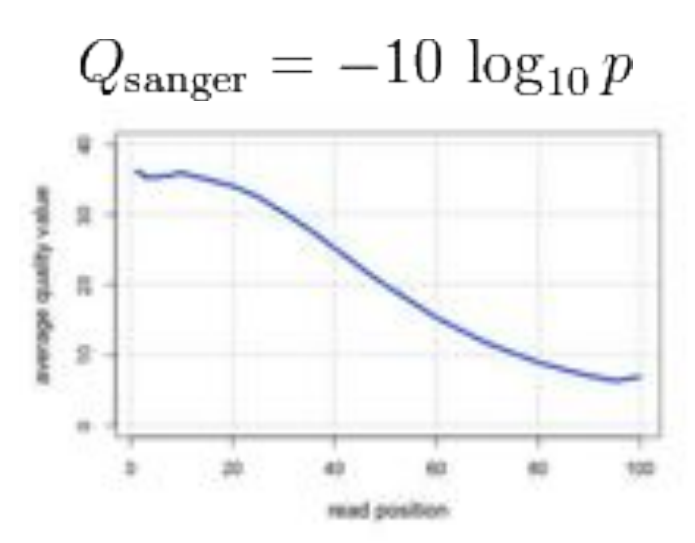

### Exome Sequencing Pipeline

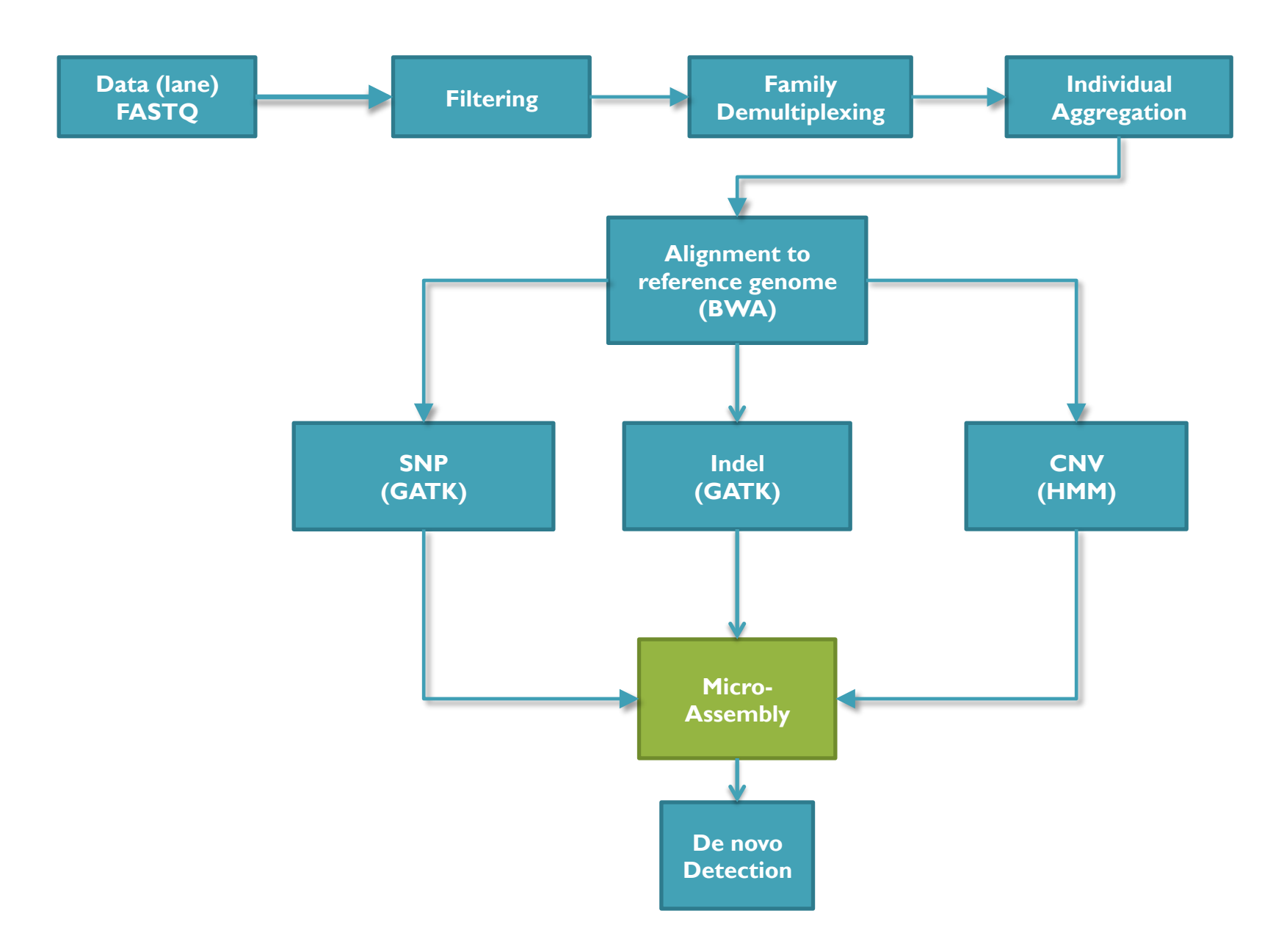

## Scalpel: Haplotype Microassembly

G. Narzisi, J. O'Rawe, I. Iossifov, Y. Lee, Z. Wang, G. Lyon, M. Wigler, and M. C. Schatz

DNA sequence **micro-assembly** pipeline for accurate detection and validation of *de novo* mutations (SNPs, indels) within exome-capture data.

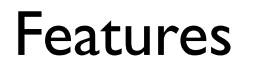

- 1. Combine mapping and assembly
- 2. Exhaustive search of haplotypes
- 3. De novo mutations

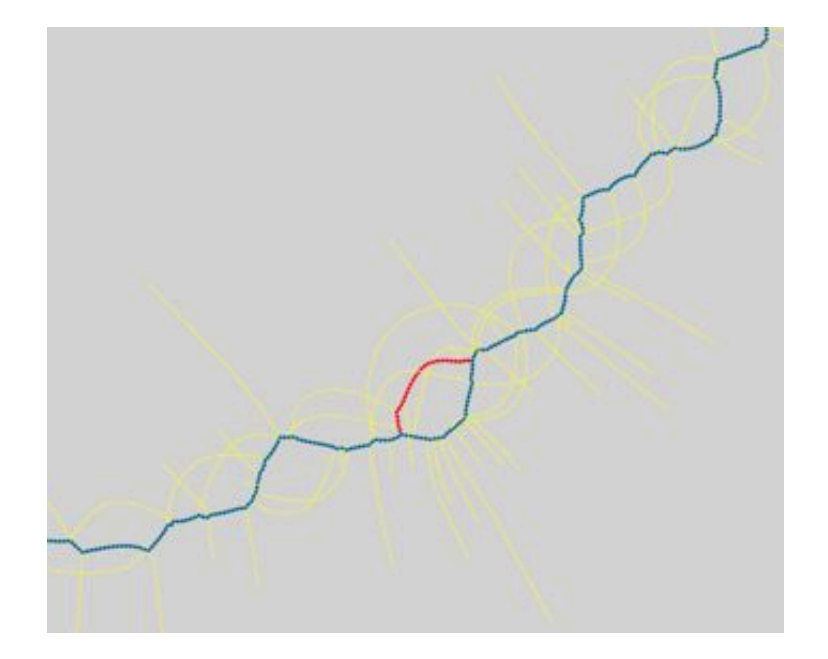

NRXN1 *de novo* SNP (auSSC12501 chr2:50724605)

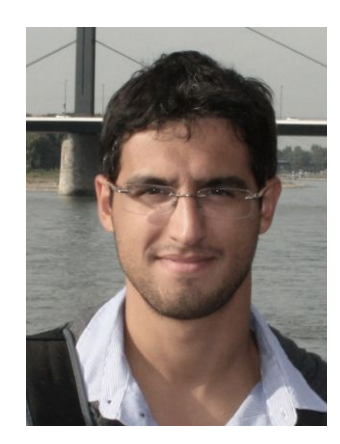

### Scalpel Pipeline

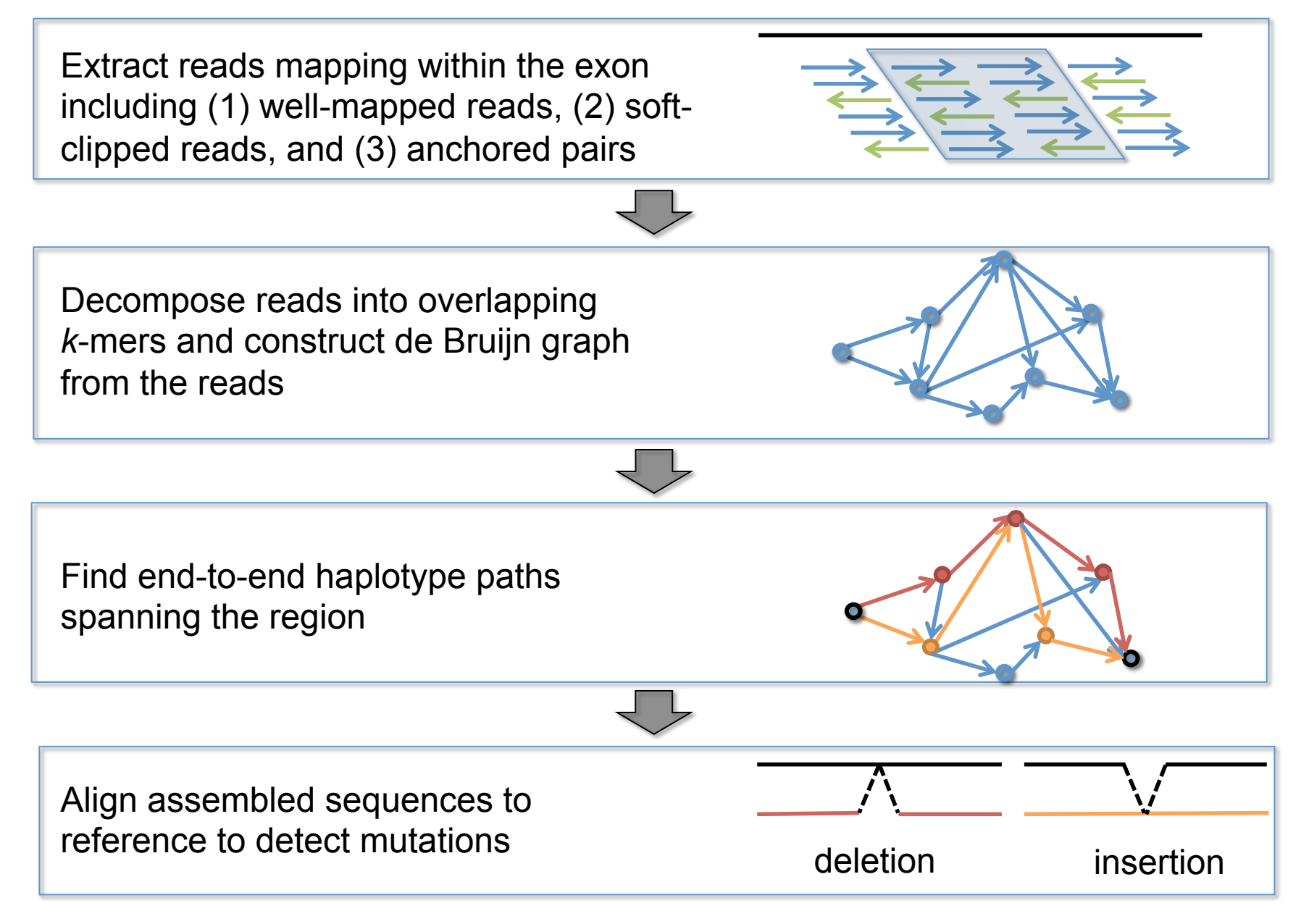

#### De novo mutation discovery and validation

**Concept**: Identify mutations not present in parents.

**Challenge**: Sequencing errors in the child or low coverage in parents lead to false positive de novos

![](_page_45_Picture_3.jpeg)

#### **Ref: ...TCAGAACAGCTGGATGAGATCTTAGCCAACTACCAGGAGATTGTCTTTGCCCGGA...**

- Father: ...TCAGAACAGCTGGATGAGATCTTAGCCAACTACCAGGAGATTGTCTTTGCCCGGA...
- Mother: ...TCAGAACAGCTGGATGAGATCTTAGCCAACTACCAGGAGATTGTCTTTGCCCGGA...
- Sib: ...TCAGAACAGCTGGATGAGATCTTAGCCAACTACCAGGAGATTGTCTTTGCCCGGA...
- Aut(1): ...TCAGAACAGCTGGATGAGATCTTAGCCAACTACCAGGAGATTGTCTTTGCCCGGA...
- Aut(2): ...TCAGAACAGCTGGATGAGATCTTACC------CCGGGAGATTGTCTTTGCCCGGA...

#### 6bp heterozygous deletion at chr13:25280526 ATP12A

### De novo Genetics of Autism

- In 343 family quads so far, we see significant enrichment in de novo *likely gene killers* in the autistic kids
	- Overall rate basically 1:1 (432:396)
	- 2:1 enrichment in nonsense mutations
	- 2:1 enrichment in frameshift indels
	- 4:1 enrichment in splice-site mutations
	- Most de novo originate in the paternal line in an age-dependent manner (56:18 of the mutations that we could determine)
- Observe strong overlap with the 842 genes known to be associated with fragile X protein FMPR
	- Related to neuron development and synaptic plasticity

**De novo gene disruptions in children on the autism spectrum**  Iossifov *et al.* (2012) *Neuron*. 74:2 285-299

#### Computational Biology

*"Computer science is no more about computers than astronomy is about telescopes." Edsger Dijkstra*

- Computer Science = Science of Computation
	- Solving problems, designing & building systems
	- Computers are very, very dumb, but we can instruct them
		- Build complex systems out of simple components
		- They will perfectly execute instructions forever
- CompBio = Thinking Computationally about Biology
	- Processing: Make more powerful instruments, analyze results
	- Designing & Understanding: protocols, procedures, systems

#### *"Think Harder & Compute Less" Dan Gusfield*

![](_page_47_Picture_11.jpeg)

*Recommended: CSE 549 - Introduction to Computational Biology* 

### Acknowledgements

Schatz Lab Giuseppe Narzisi Shoshana Marcus James Gurtowski Srividya Ramakrishnan Hayan Lee Rob Aboukhalil Mitch Bekritsky Charles Underwood Tyler Gavin Alejandro Wences Greg Vurture Eric Biggers Aspyn Palatnick

**CSHL** Hannon Lab Gingeras Lab Iossifov Lab Levy Lab Lippman Lab Lyon Lab Martienssen Lab McCombie Lab Ware Lab Wigler Lab

IT Department

**NBACC** Adam Phillippy Sergey Koren

**SFARI** SIMONS FOUNDATION **AUTISM RESEARCH INITIATIVE** 

![](_page_48_Picture_6.jpeg)

**National Human Genome Research** Institute

![](_page_48_Picture_8.jpeg)

![](_page_48_Picture_9.jpeg)

![](_page_49_Picture_0.jpeg)

![](_page_49_Picture_1.jpeg)